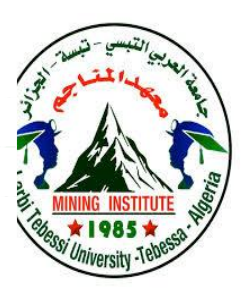

**الجمهورية الجزائرية الديمقراطية الشعبية République Algérienne Démocratique Et Populaire وزارة التعليم العالي والبحث العلمي Ministère de l'Enseignement Supérieur et de la Recherche Scientifique جامعة العربي التبسي – تبسة Université Larbi Tebessi – Tébessa معـــــــــــــهد المــــــناجم Institut des Mines قسم أإللكتروميكانيك Département Electromécanique**

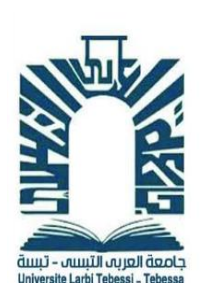

# **MEMOIRE**

**Présenté en vue de l'obtention d'un diplôme de Master**

**Filière : Génie Minier**

**Option : Electromécanique Minière**

**Méthode des éléments finis pour la modélisation magnétique d'un moteur à reluctance variable**

# *Par*

# **BEN BOULLAH ABD ELFETTAH**

**Devant le jury :**

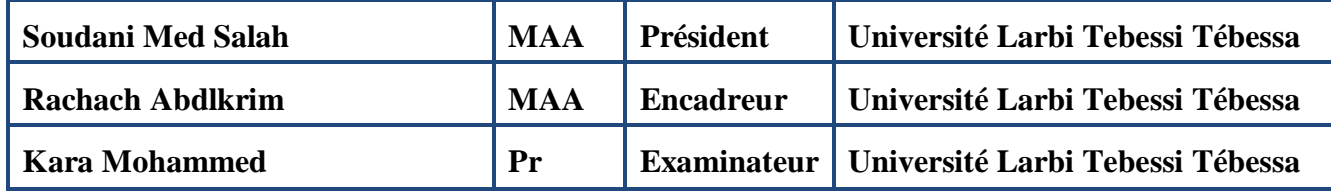

**Promotion 2019-2020**

# *Remerciements*

**Je tiens tout particulièrement à remercier mon directeur de thèse M. Rachach Abdlkrim pour sa confiance, son esprit de synergie ainsi que son soutien essentiel dans la réalisation de ce travail.** 

**Je voudrais également remercier les membres de mon jury pour leurs observations constructives afin de pouvoir améliorer cette mémoire.** 

**Je tiens à remercier aussi ma mère et tous mes amis pour leur soutien continuel et leurs bonne compagnies et encouragements.**

## **Résumé**

L'objectif principal de ce travail est de simuler le comportement magnétique d'une machine à reluctance variable (MRV) par le logiciel FEMM afin d'obtenir les propriétés électromagnétiques. La modélisation et simulation utilisée dans ce modeste travail utilise l'approche par éléments finis. Pour cela, nous avons effectué plusieurs tests de simulation en modifiant la position du rotor. Les résultats des propriétés électromagnétiques obtenues sont acceptables. Ces résultats peuvent apporter des simplifications et une vision pragmatique de la machine objet d'un cahier de charge prédéterminé afin d'améliorer notablement les performances et les propriétés électromagnétiques.

### **Abstract**

The main objective of this work is to simulate the magnetic behavior of the Switched reluctance motor (SRM) by the Finite elements magnetic method software (FEMM), in order to obtain the electromagnetic properties. The modeling and simulation used in this modest work uses the finite elements approach. For this, we carried out several simulation tests by modifying the position of the rotor. The results of the electromagnetic properties obtained are acceptable. These results can provide simplifications and a pragmatic view of the machine subject to predetermined specifications in order to significantly improve performance and electromagnetic properties.

# **Table des matières**

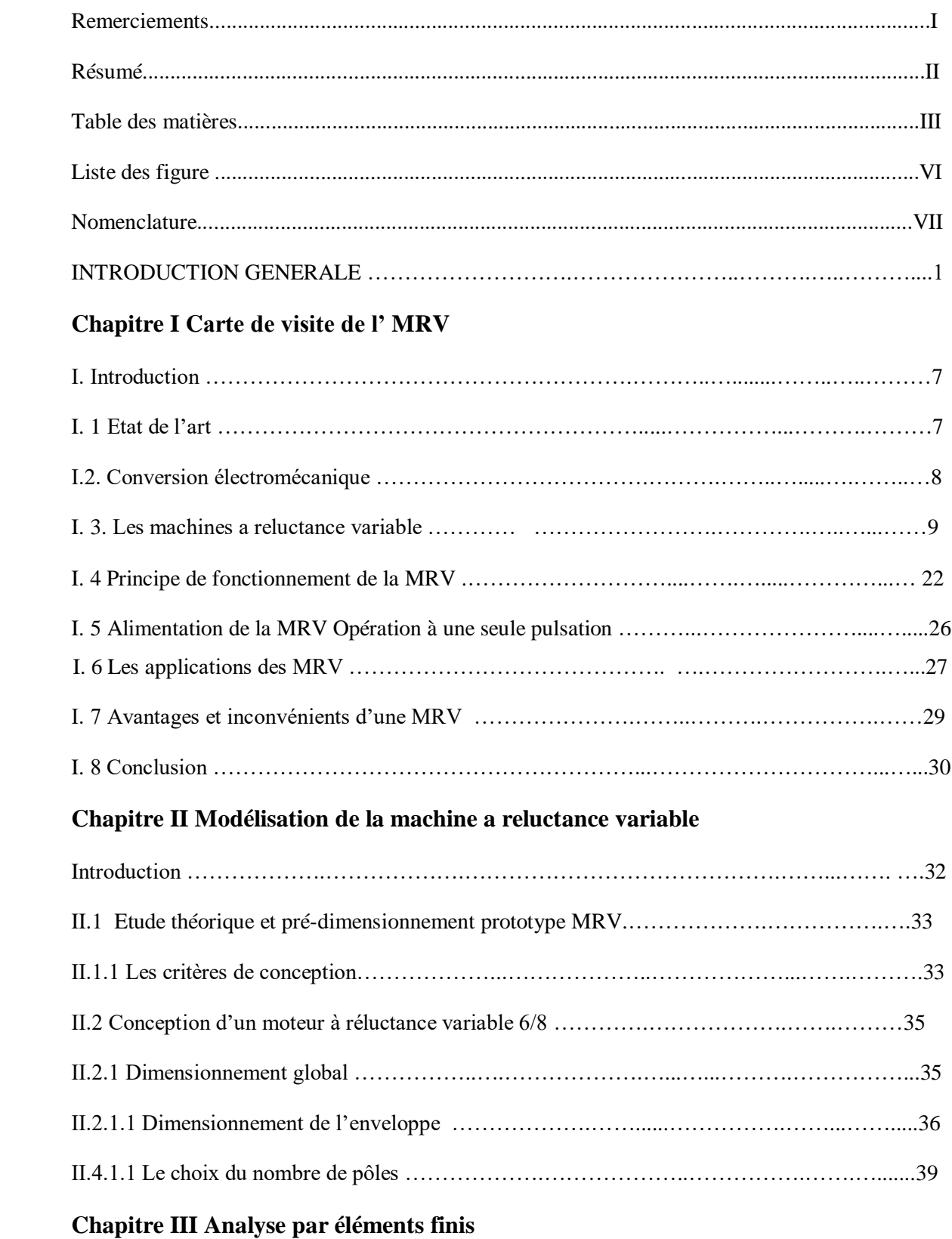

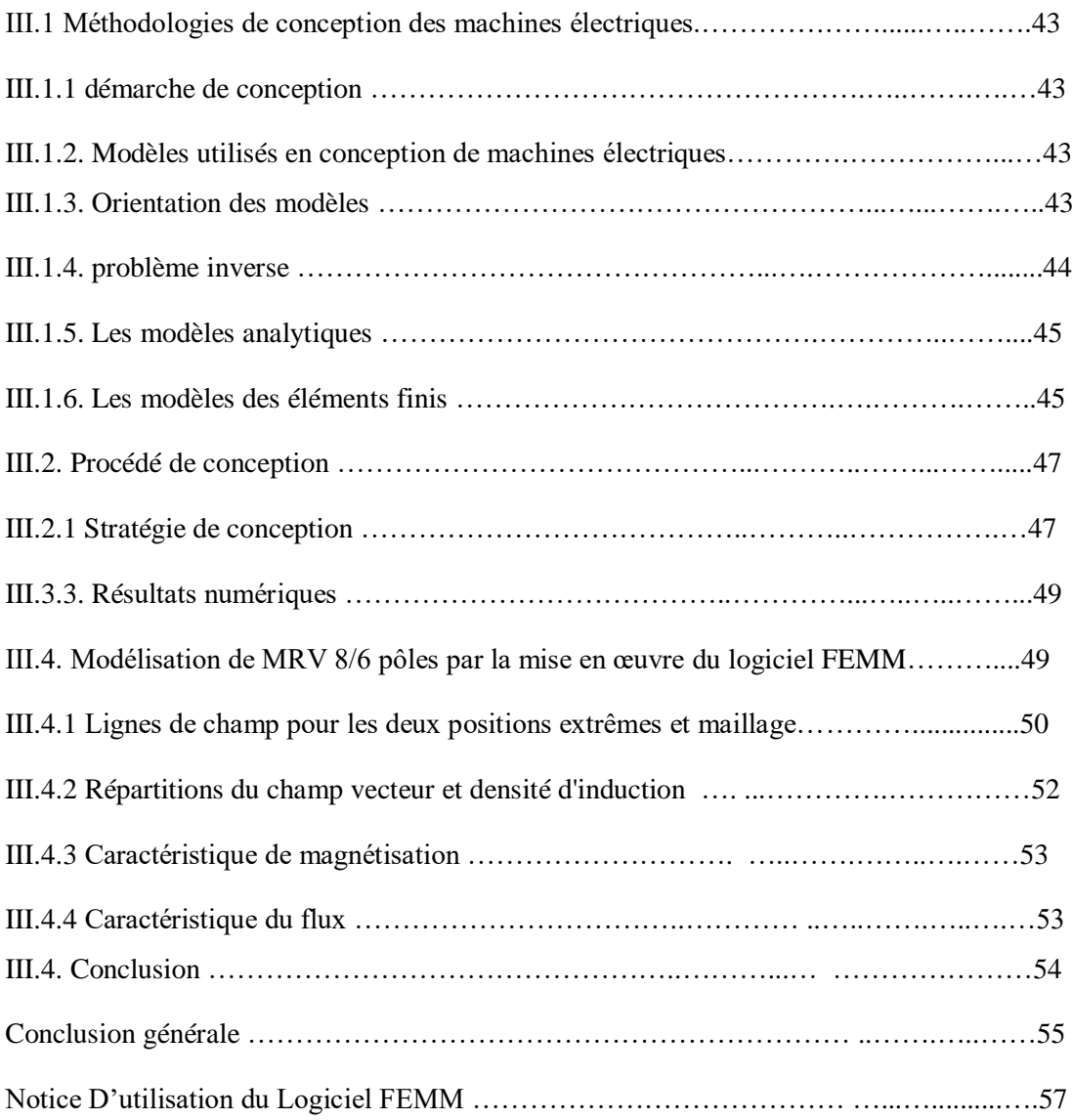

# **Liste des figures**

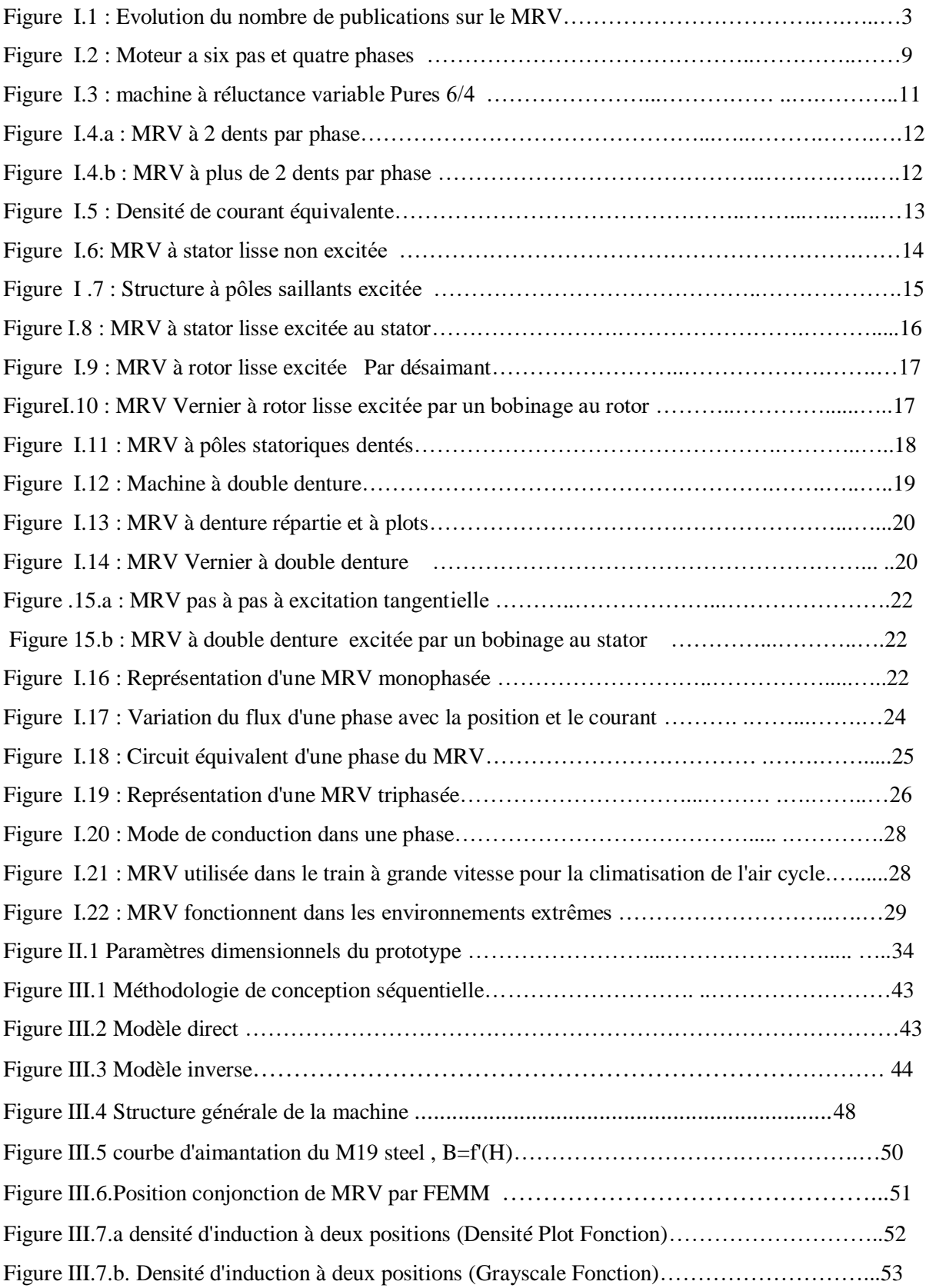

# **Nomenclature**

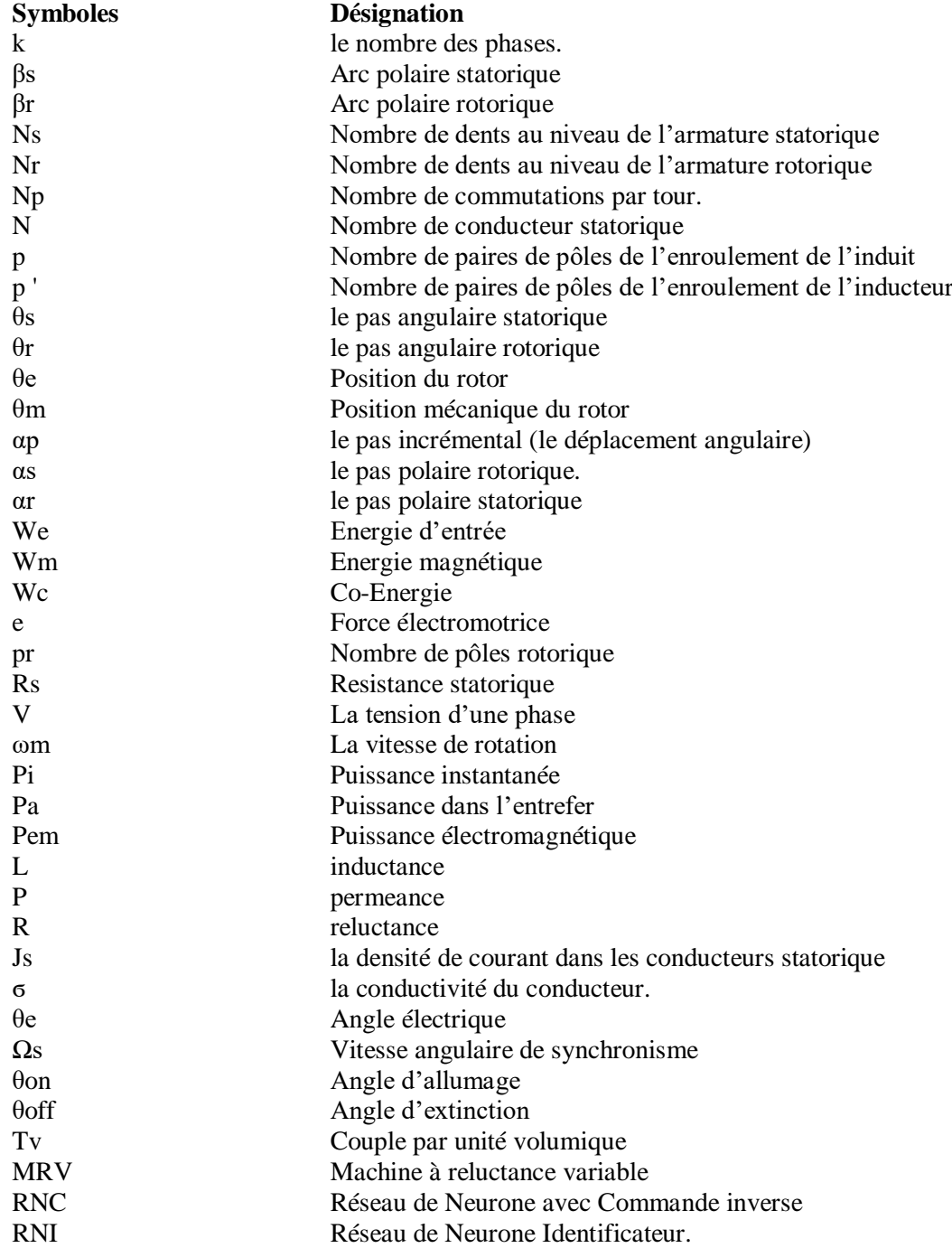

# **INTRODUCTION GENERALE**

Les applications des machines électriques sont de plus en plus nombreuses, que ce soit en robotique (machines outils, robots,....), dans le domaine des transports notamment les véhicules électriques et hybrides et dans différents fonctionnement des procédés industriels.

Les entreprises minières algériennes en est la preuve car l'utilisation des actionneurs électriques constituent la pièce maitresse de la dynamisation de l'industrie nationale. Dans le même contexte, on peut citer les machines électriques classiques comme celle à courant continu (qui sont les moins utilisés actuellement a cause des problèmes de commutations qui provoquent les étincelles au niveau des balais), synchrones et asynchrones et aussi on peut citer les nouveaux types de machines émergeant dans l'industrie entre autres ; les moteurs synchrones à aiment permanent et les machines à réluctance variable, les moteurs Brushless ….etc.

Les machines à réluctance variable constituent une classe particulière des machines électromagnétiques dans lesquelles les forces sont obtenues grâce à la variation de perméance d'un circuit magnétique entouré par des bobines. Cette variation est obtenue lors du déplacement relatif des deux parties constitutives : le stator et le rotor.

Ces variations de perméance sont sources de variations d'énergie électromagnétique ou encore de variations de réluctance, de perméance ou d'inductance, d'où le nom de "machines à réluctance variable". Ainsi, le stator ferromagnétique supportera les bobinages, quant au rotor, qui ne possède aucun conducteur, il a seulement une denture destinée à faire varier la reluctance magnétique.

La modélisation des phénomènes électromagnétiques exprime le comportement des machines électriques. Il y a plusieurs méthodes numériques utilisées pour la modélisation des machines électriques néanmoins, l'utilisation de la méthode de calcul par éléments finis a fait ses preuves comme outil efficace d'approche ; elle permet aussi de tenir compte des géométries complexes et des non linéarités des systèmes.

La méthode d'éléments finis est capable de prédire voire même d'optimiser les phénomènes électromagnétiques présents dans les machines à reluctance variable.

Dans le premier chapitre, Nous présenterons une étude bibliographique sur machines à réluctance variable (MRV) et leur principe de fonctionnement pour une structure monophasée élémentaire et leurs destinations dans divers créneaux industriels. Quelques applications seront montrées en guise d'exemples.

Dans le deuxième chapitre, Nous étudierons la méthode d'éléments finis comme outils de résolution des problèmes magnétiques régissant les phénomènes électromagnétiques, présentant un outil de simulation des prototypes prédéfinis pour une meilleure performance des machines électromagnétiques même celles qui présentent des géométries complexes .

Le dernier chapitre présent la modélisation et simulation magnétique d'une machine a reluctance variable par le logiciel FEMM (finite elements magnétic method). Ce logiciel utilise la méthode des éléments finis pour résoudre problèmes électromagnétiques afin de déterminer ces caractéristiques.

Nous finaliserons par une conclusion générale et recommandations pour les perspectives à envisager comme suite à ce travail.

# **Chapitre I Carte de visite de l'MRV**

#### **Introduction**

Le principe de fonctionnement des machines à courant alternatif (synchrone et asynchrone) repose sur le principe de l'interaction électromagnétique du champ tournant.

Dans le cas des machines à réluctance variable (MRV), la saillance due à la présence due denture est la base même de leur fonctionnement. La conception d'une MRV repose donc sur un développement théorique plus approfondi. Ce dernier, basé sur le calcul de l'énergie magnétique dans sa structure, permettra de déterminer les paramètres et les performances de cette machine. Cette conception doit être faite par l'analyse magnétique et par l'emploi de méthodes numériques. La dénomination des machines à réluctance variable (MRV) englobe des machines de structures différentes dont la propriété commune est la variation sensible de la forme de l'entrefer durant la rotation.

Mais, ces machines n'ont pas les mêmes caractéristiques ni les mêmes performances et ne sont pas destinées au même usage. Dans le présent chapitre, nous présentons les déférents types de machines à réluctance variable selon leurs constructions, ensuite on procède à une étude théorique du fonctionnement de ce type de machine ainsi que leur alimentation.

## **I. 1 Etat de l'art**

Le dimensionnement et le contrôle ont toujours été les principales motivations de la modélisation MRV. Depuis les années 80, les publications sur ces machines et les brevets affichent une croissance remarquable. Le graphique (Figure I.1), de "Brivit publication de la base de données "[1] montre clairement une augmentation du nombre de publications dès les années 90. Dans les années 2000, la recherche a atteint son apogée. Quelques années plus tard, cette croissance coïncide avec développement des méthodes numériques et d'outils de calcul électroniques.

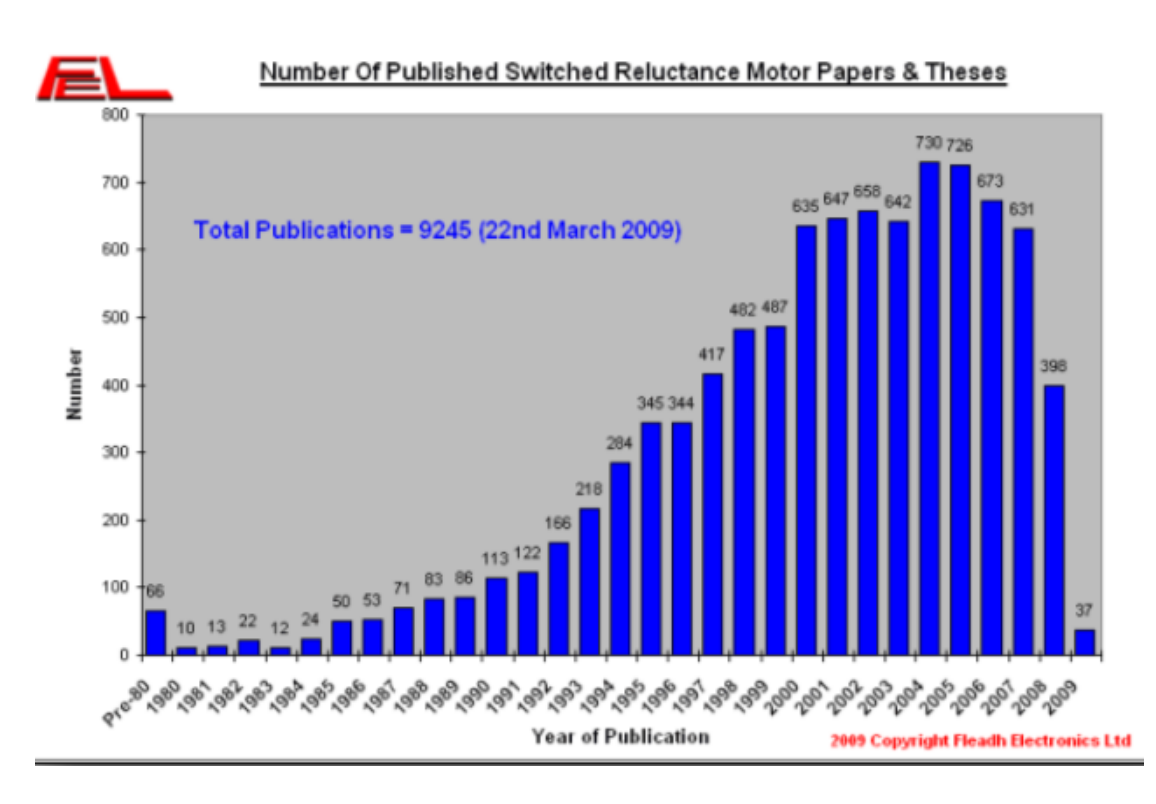

Figure I.1. Evolution du nombre de publications sur le MRV [1]

Selon les besoins et les applications, les modèles MRV utilisent des modèles analytiques couramment utilisés pour le dimensionnement ou en raison du grand nombre de simulations nécessaires. B.Multon [2] a proposé un modèle analytique extrait d'un circuit équivalent qui est une induction linéaire pour chaque pièce en fonction de la position du rotor. Le modèle est resté fiable pour faire fonctionner le circuit non saturé magnétique. Ce modèle était très adapté au travail dimensionnement, Il a été autorisé à modéliser différentes structures MRV et comparer et conclure la faisabilité. Les angles polaires sont une référence pour la MRV.

De la même manière, Chengdec et Al [3] ont tous deux amélioré la forme du couple en réduisant les ondulations en agissant avec un modèle analytique non linéaire. TJ Miller [4] ont présenté une étude d'amélioration MRV basée sur un modèle électromagnétique, acoustique et mécanique basées sur la méthode des éléments finis. Mativ et Al [5] a fourni un modèle analytique basé sur les inductances pour différentes positions et les comparer à un modèle d'éléments limités et expérimentaux.

Avec le développement d'outils numériques comme Matlab qui permettent les résolutions d'équations mathématiques, les modèles sont représentées par des schémas fonctionnels et les méthodes analytiques ont été largement utilisées pour étudier le MRV

comme dans [6], [7], [8] et [9]. Les méthodes analytiques facilitent la mise en œuvre et rapidité, mais aux dépens de la fiabilité et précision. R.Redjem [11] a calculé les coefficients de grille pour les positions d'alignement et de conjonction avec la méthode du tube. Il a combiné cette méthode avec une méthode analytique pour réduire les calculs. Élie [12] et C.A.A.Vaithilingam [13] ont utilisé également la méthode du tube uniquement pour certaines situations et par interpolation dans d'autres situations. A.P.Rabano [14] et A. et Wakil [15] ont utilisés de manière significative la méthode de fréquence 3D utilisant des réseaux omnidirectionnels. Les résultats ont été comparés avec la méthode des éléments finis. Il a été prouvé qu'il est fiable et rapide. Dans sa thèse Fankem [16] a utilisé un modèle de réseau d'impédance simplifié et a obtenu des résultats probants. I.lhan [17], a utilisé une méthode de perméabilité de la circonférence dentaire pour calculer la fréquence pour entrer dans une machine à aimant permanent.

Des formulaires basés sur la méthode des éléments finis ont pris une grande partie de la recherche MRV, que ce soit en 2D ou en trois dimensions. Beaucoup d'autres auteurs se sont penchés sur les modèles d'éléments finis MRV [18 ,19,20]. Wei Wu et Al [21] ont présenté un modèle électromagnétique bidimensionnel et un facteur de correction thermique a été introduit. Le modèle a déjà été validé et les tests expérimentaux et fiabilité ont étés approuvés.

#### **1.2 Historique du moteur à réluctance variable (MRV)**

L'histoire des machines électromagnétiques débute véritablement à la fin de 1819, à Copenhague, par la mise en évidence de l'action à distance de la circulation d'un courant électrique sur une aiguille aimantée. Rappelons que l'Abbé NOLLET ainsi que FRANKLIN avaient remarqué qu'un courant électrique pouvait magnétiser ou démagnétiser les aimants environ80 ans auparavant ; ils n'avaient, cependant, pas eu la chance devoir une aiguille de boussole se mouvoir lorsqu'ils produisaient des décharges électriques. Malgré tout, les très nombreuses expériences réalisées un peu partout en Europe et en Amérique au XVIIIe siècle

Avec le développement de l'électromagnétisme au 19eme siècle, de nombreux dispositifs utilisant le principe de la réluctance variable ont vu lejour. Certains auteurs parlent même du fait que ce serait l'un des premiers principes utilisés pour la conversion de l'énergie électromagnétique en énergie mécanique [2]. En effet JACOBI, le physicien russe a proposé une structure tournante à reluctance variable en 1834. A la même époque l'américain C.Grafton Page a réalisé plusieurs dispositifs à fer tournant. Seulement, les bobines utilisaient des commutateurs mécaniques ayants pour inconvénients du bruit et des étincelles nocives. En 1845, C.FROMENT réalise un dispositif tournant probablement l'ancêtre des machines à reluctance variables actuelles. Les machines à reluctances variables furent devancées par les machines à courant continu et à courant alternatif, justement à cause du problème de commutation mécanique ; Leurs applications étaient restreintes à l'horlogerie (horloge FROMENT, 1854), les rasoirs (société REMINGTON) les tourne-disques (les Etablissements RAGONOT) et enfin le domaine des jouets avec les moteurs FROMENT.

Mais ils ne furent pas délaissés pour autant, à cette époque déjà, on leur reconnaissait leur simplicité et leur robustesse comme qualités [30].Vers 1927 les machines à reluctance variable ont refait surface grâce a une publication décrivant les dispositifs de transmission de mouvement dans les bateaux de guerre. Dans les années 1960, en Angleterre, on s'intéressa de près à ces moteurs [30] ; et ce fut probablement le point de départ des travaux des équipes de plusieurs universités anglaises, notamment celles de Leeds et Nottingham. Au début, LAWRENSON (qui est d'ailleurs considéré comme le « doyen » de la recherche sur le MRV moderne) et son équipe (université de Leeds) n'ont pas été pris au sérieux par la communauté scientifique, mais avec le temps l'évidence devint irréfutable quand il quitta le domaine académique et créa sa propre usine de production, mettant asinien relief les avantages de cette machine et la diversité de ses applications. Dans les années 1970, avec le développement de l'électronique dépaissance, les commutateurs mécaniques encombrants ont été remplacés par des circuits électroniques plus rapides, plus fiables, et surtout silencieux et moins dangereux. L'âge d'or des MRV ne faisait que commencer.

#### **I.3. Conversion électromécanique**

#### **Généralités**

L'énergie électrique est une forme secondaire d'énergie qui ne présente que fort peu d'utilisation directe. En revanche, elle est une forme intermédiaire très intéressante par sa facilité de transport, sa souplesse et ses possibilités de conversion. Parmi toutes les possibilités de transformation, la forme électromécanique joue un rôle particulièrement important. Il faut savoir que 95% de la production d'énergie électrique résulte d'une conversion mécanique – électrique.

La conversion électromécanique joue un rôle important dans les domaines aussi variés que la traction électrique (transports publics, voitures électriques et hybrides), les machinesoutils. Utilisés aussi bien pour les machines d'emballages, la production alimentaire, la microélectronique, …, ou encore la domotique.

#### **Propriétés générales de la conversion électromécanique**

La conversion électromécanique telle qu'elle sera vue dans ce mémoire, présente les caractères communs suivants :

- **↓** recherche d'un rendement énergétique élevé.
- systèmes réversibles, c'est-à-dire capables de convertir aussi bien l'énergie électrique en énergie mécanique que le contraire.
- **↓** la fiabilité et la durée de vie.

#### **Caractéristiques de la conversion électromécanique**

L'étude de la conversion électromécanique est basée sur le principe de conservation de l'énergie. Celui-ci fait appel à une forme intermédiaire d'énergie, il s'agit de l'énergie électromagnétique ou de sa forme homologue, la Co-énergie magnétique. La force ou le couple électromécanique résulte de trois formes possibles d'interactions :

- $\ddot{\bullet}$  L'interaction entre deux courants.
- $\perp$  L'interaction entre un courant et un circuit ferromagnétique.
- ↓ L'interaction entre un aimant et un courant ou un circuit ferromagnétique.

#### **I. 3 les machines a reluctance variables**

#### **Définition**

Les moteurs à reluctance variable (moteurs MRV) doivent leur nom au fait que le [circuit magnétique](http://fr.wikipedia.org/wiki/Circuit_magn%C3%A9tique) qui les compose s'oppose de façon variable à sa pénétration par un [champ magnétique.](http://fr.wikipedia.org/wiki/Champ_magn%C3%A9tique)

Ces moteurs sont composés d'un barreau de fer doux et d'un certain nombre de [bobines.](http://fr.wikipedia.org/wiki/Bobine_(%C3%A9lectricit%C3%A9)) Lorsqu'on alimente une bobine, elle devient un [électroaimant](http://fr.wikipedia.org/wiki/%C3%89lectroaimant) et le barreau de fer cherche naturellement à s'orienter suivant le [champ magnétique.](http://fr.wikipedia.org/wiki/Champ_magn%C3%A9tique) On alimente la phase 1, puis la phase 2, puis la phase 3... Si nous souhaitons changer le sens du moteur, il suffit de changer l'ordre d'alimentation des bobines.

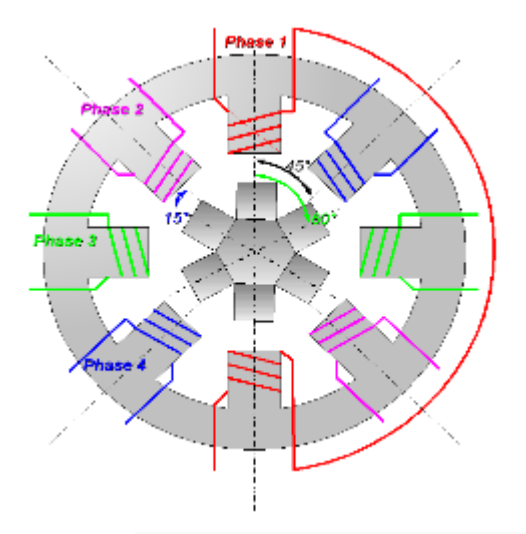

Figure I.2 Moteur a six pas et quatre phases [30]

Dans la pratique, le barreau de [ferrite](http://fr.wikipedia.org/wiki/Ferrite_(c%C3%A9ramique_ferromagn%C3%A9tique)) a plusieurs dents (ici 6). Dès qu'on alimente la phase 2, il y a une rotation de 15 $^{\circ}$  (i.e. 60 $^{\circ}$  - 45 $^{\circ}$  = 15 $^{\circ}$ ), puis la phase 3, etc. Donc le moteur tourne de 15° dès qu'on alimente une phase. Il faut 24 impulsions pour faire un tour complet. C'est un moteur 24 pas.

#### **Différents types de la MRV**

Dans ce paragraphe, nous allons présenter une classification des structures des machines à réluctance variable selon la topologie. Ces topologies se divisent en trois groupes, MRV pures, MRV vernier et MRV hybrides

Nous allons utiliser les symboles suivants pour faciliter la lecture des paragraphes :

- q le nombre des phases
- βs Arc polaire statorique
- βr Arc polaire rotorique
- Ns Nombre de dents au niveau de l'armature statorique
- Nr Nombre de dents au niveau de l'armature rotorique
- p Nombre de paires de pôles de l'enroulement de l'induit
- ' Nombre de paires de pôles de l'enroulement de l'inducteur

Les machines à réluctance variable se devisent, de part leur construction, en deux grandes catégories :

- Les machines à stator lisse.
- Les machines à double denture.

Dans ces deux types le rotor est à  $N_r$  dents identiques et régulièrement réparties.

#### **Les machines à réluctance variable (MRV) Pures**

Le premier machine à réluctance variable à commutation mécanique a été inventé en 1842, les difficultés inhérentes à son contrôle l'en fait presque inutilisable dans les applications pratiques. C'est seulement après plus d'un siècle que, avec l'introduction des composants d'électronique de puissance, la machine à réluctance variable à double a été "redécouverte" et il est devenu une véritable option pour les applications à vitesse variable.

La machine à réluctance variable "pure" comporte des dents sur le stator et sur le rotor. Seules les bobines statoriques sont alimentées en courant. Le rotor ne contient ni aimants ni enroulements (Figure I.3).

La structure simple du MRV lui donne des grands avantages par rapport aux autres solutions aussi que des inconvénients importants comme les ondulations du couple dues à la double saillance et le caractère fortement non-linéaire des effets électromagnétiques pendant le fonctionnement. À cause de ces effets, la modélisation du moteur et la stratégie de son alimentation-commande sont assez compliquées.

Le courant dans les phases du moteur est commuté en fonction de la position du rotor ('auto-commutation') pour profiter de la variation de l'inductance entre la position alignée et non-alignée des dents rotoriques par rapport aux dents statoriques. Ce mode d'alimentationcommande entraîne la nécessité d'une partie électronique de contrôle spéciale pour gérer le fonctionnement de l'onduleur et la détection précise de la position du rotor.

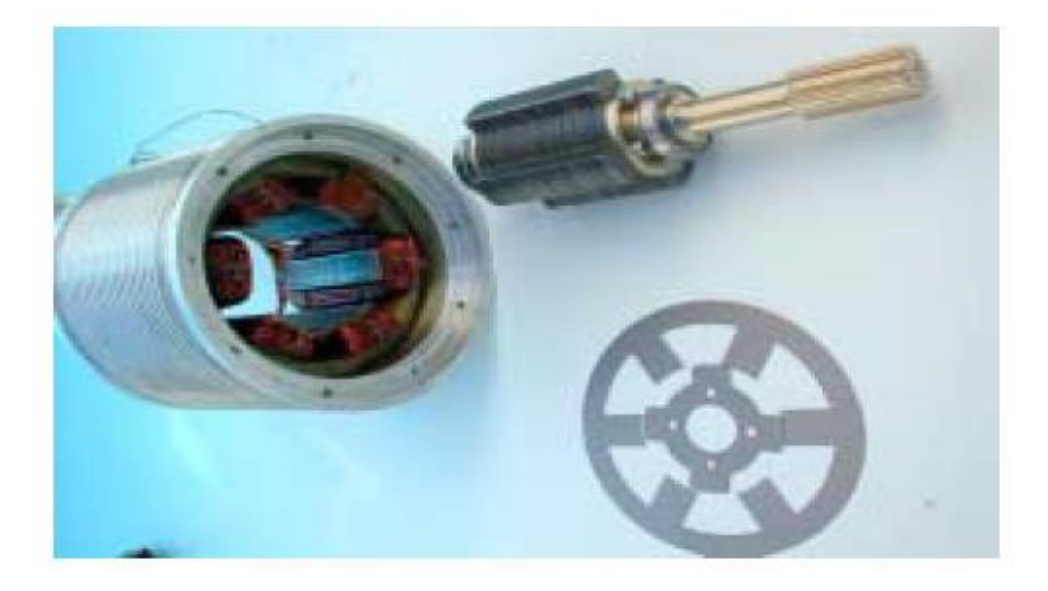

**Figure I.3** : machine à réluctance variable Pures 6/4 [18]

Le choix du nombre des dents et des phases doit se faire par rapport à l'application envisagée et aux performances souhaitées. Les critères qui peuvent influencer le choix pour une topologie particulaire incluent :

- 1. la caractéristique de fonctionnement par le biais de la valeur du couple et sa qualité (ondulations et bruit), les demandes mécaniques lors du démarrage et les performances énergétiques lors du freinage par récupération,
- 2. le type d'alimentation (triphasé, monophasé, etc.) et l'onduleur utilisé,
- 3. les chemins de flux magnétique et les pertes de fer produits.

Le nombre des dents statoriques et rotoriques est normalement pair et la liaison entre les deux valeurs est donnée par [32] :

=±2 ……………………………………………..I.1

Les moteurs avec un nombre plus grand des dents sont obtenus à partir des structures de base, on multipliant  $Ns$  et/ou  $Nr$ 

Une autre particularité est qu'elle n'est pas à champ tournant mais à champ «pulsé». Les moteurs à réluctance de ce type se satisfont de courants unidirectionnels de forme rectangulaire, ce qui fera la spécificité de leurs alimentations.

On peut citer divers types (Figure I.4) de structures à réluctance pure [33] :

- $\overline{\phantom{a}}$  Structures à double denture « simple » (« gosses dents ») et à 2 dents par phase.
- Structures à double denture « simple » (« gosses dents ») et à plus de 2 dents par phase.
- Structures à pôles statoriques dentés (« petites dents ») où un bobinage excite plusieurs dents à la fois : on parle de « bobinage global ».

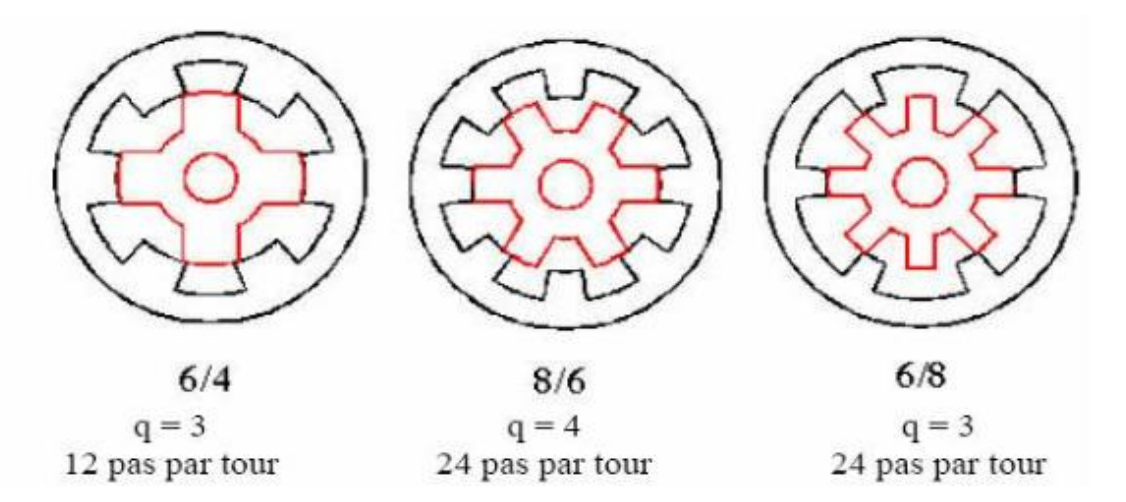

**Figure I.4.a :** MRV à 2 dents par phase<sup>[32]</sup>

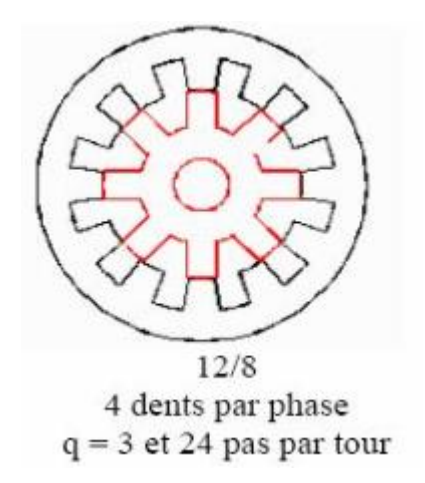

**Figure I.4.b :** MRV à plus de 2 dents par phase [32]

Les structures les plus efficientes doivent respecter la relation suivante en ce qui concerne la relation entre le nombre des dents statoriques et rotoriques [35,32] :

MCM (Ns, Nr) = q N(II. 1) .......
$$
\dots
$$
.... $\dots$ .... $\dots$ ... $\dots$ ...

MCM, le moindre commun multiple. Pour l'application de traction électrique légère la MRV '' Pures '' doit être capable de démarrer depuis toutes les positions sans osciller et il doit fonctionner de manière identique dans les deux sens. Aussi, il doit être capable de fournir de l'énergie au dispositif de stockage lors du freinage récupératif. Un onduleur triphasé en pont complet sera utilisé à fin de réduire le coût de l'ensemble de traction. Ainsi, le moteur utilisé est triphasé.

#### **Machines à simple denture ou à stator lisse**

Dans ce type de machine, le stator est cylindrique de révolution de rayon  $R_s$  dans lequel sont creusées des encoches destinées à loger les conducteurs. La définition du stator lisse est due surtout à la faiblesse de la largeur des d'encoche au niveau de l'entrefer qui constituent une irrégularité locale négligeable dans la géométrie.

On peut ainsi calculer, au niveau de chaque encoche, la densité de courant équivalente au courant Ni passant dans le conducteur qui y est logé, la perméabilité du stator étant supposée infinie, la densité de courant équivalente sera donc égale à:

D'où : 
$$
\mathbf{J} = \frac{NI}{\epsilon}
$$
 .......

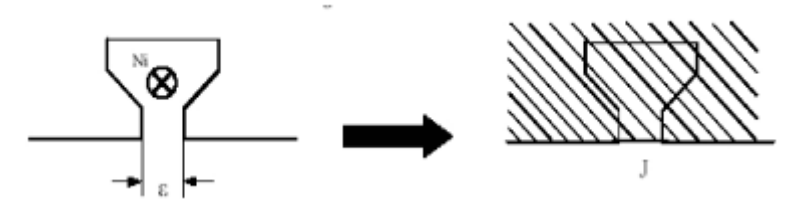

Figure I.5 Densité de courant équivalente [38]

On appelle MRV à stator lisse, les structures dont les isthmes des encoches statoriques sont beaucoup plus étroits par rapport à celles des encoches rotoriques. Dans ce cas, on peut considérer que le nombre de dents au stator Ns est nul.

Les MRV à stator lisse peuvent se décomposer en deux classes :

 $\checkmark$  Les machines fonctionnant par interaction de sources de types aimantation induite et courant produit (interaction d'un champ) avec une géométrie d'entrefer variable ; ces machines sont appelées MRV non excitées. [38,39]

 $\checkmark$  Les machines fonctionnant par interaction de sources produites de type courant (interaction de deux champs ou plus), et d'une géométrie d'entrefer variable ; ces machines sont appelées MRV excitées. [36, 37]

#### **Machines non excitées**

Dans ces structures, le stator est identique à celui d'une « machine alternative » classique. Le champ magnétique est produit par le seul bobinage d'induit logé au stator (figure I.6). Le rotor tourne à la vitesse du champ, en offrant, à tout instant, une réluctance d'entrefer minimale au passage des lignes de champ.

Le fonctionnement synchrone est assuré par la condition

=2 ………………………………………..I.4

En régime permanent, les dents rotoriques sont traversées par un flux constant, ce qui implique une absence des courants induits au rotor. Par conséquent, ce dernier peut être réalisé en fer massif, ce qui rend ces structures particulièrement adaptées aux applications à grande vitesse [40,41,42,43]. D'autre part, la simplicité de leur commande les rend attractives pour des applications à vitesse variable [44].

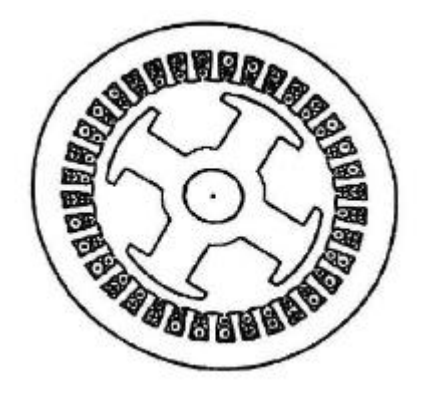

**Figure I.6 :** MRV à stator lisse non excitée [45]

#### **Machines excitées**

En plus du circuit induit réalisé par un bobinage polyphasé au stator, ces machines sont dotées d'un circuit d'excitation, qui peut être alimenté en courant alternatif, en courant continu ou bien à aimant permanent. Ce circuit d'excitation peut être logé indifféremment au stator ou bien au rotor.

#### **Excitation au rotor**

Le meilleur exemple d'une MRV à stator lisse à plusieurs actions est celui de la machine synchrone à pôles saillants. *Nr = 2p = 2 p',* c'est une structure qui peut être assimilée à une MRV à trois actions. Excitée en continu au rotor, elle allie un fonctionnement basé sur l'interaction entre champs induit et inducteur à celui dû à la modulation du champ résultant par la denture rotorique. Ce dernier est appelé classiquement couple réluctant. La figure I.7 présente une machine synchrone à pôles saillants [36].

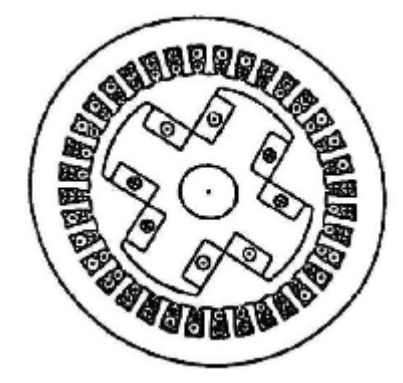

**Figure I .7 :** Structure à pôles saillants excitée [45]

#### **Excitation au stator**

Pour ce type de MRV, le rotor doit être impérativement denté Nr≠0 [23]. Sinon, il n'y aurait pas possibilité d'assurer une conversion électromécanique de l'énergie.

Il est possible de concevoir plusieurs structures à stator lisse excitées en continu ou en alternatif au stator. Il suffit de vérifier les conditions de fonctionnement données par les relations [36] :

### <mark>Nr=<sup>±</sup>(p<sup>+</sup>p')Nr≠2pNr≠2p'p'≠p</mark> ……………………………………………………

L'avantage d'une excitation statorique réside dans l'absence de tout contact mécanique pour l'alimentation de l'inducteur figure I.8 .Par ailleurs, de par l'alimentation alternative du circuit d'excitation, ce type de machines offre deux degrés de liberté supplémentaires, à savoir l'amplitude et la fréquence du courant d'excitation, qui peuvent être utilisés dans l'élaboration de la commande pour assurer une fréquence constante des courants dans le bobinage de l'induit quelque soit la vitesse de rotation.

Depuis quelques décennies, ces machines ont fait l'objet d'un grand nombre d'études concernant leur utilisation tant en moteur qu'en génératrice à vitesse variable [36,47,38].

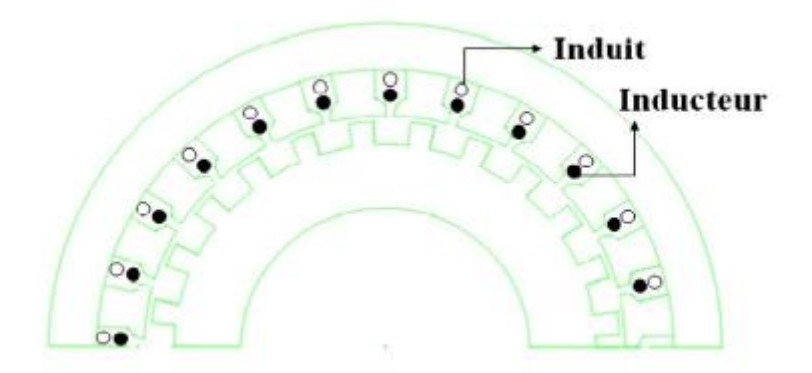

**Figure I.8 :** MRV à stator lisse excitée au stator [36]

#### **Les machines à simple denture à rotor lisse**

Ces structures doivent impérativement porter un système d'excitation au rotor. Ce dernier peut être réalisé par un bobinage polyphasé excité en alternatif ou bien monophasé excité en continu ou bien tout simplement par des aimants permanents.

La MRV Vernier excitée par un système d'aimant permanant est représentée sur la figure I.9. Le circuit magnétique statorique est réalisé à partir de tôles encochées, les encoches étant ouvertes afin de créer les dents.

L'enroulement d'induit est un enroulement classique à champ tournant, réparti dans toutes les encoches statoriques. Les aimants alternés de l'inducteur sont disposés sur la périphérie du rotor.

Afin d'obtenir l'effet vernier, le nombre de paires d'aimants alternés est différent du nombre de dents ou d'encoches Ns. Nous obtenons donc dans l'entrefer, pour une position du rotor, une répartition continûment variable de l'induction créée par les aimants [53, 48, 49, 50].

L'onde d'induction issue de cet arrangement a une périodicité égale à  $2\pi$ / Ns. Une condition de bon fonctionnement est d'avoir une périodicité des pôles de bobinage identique. [51].

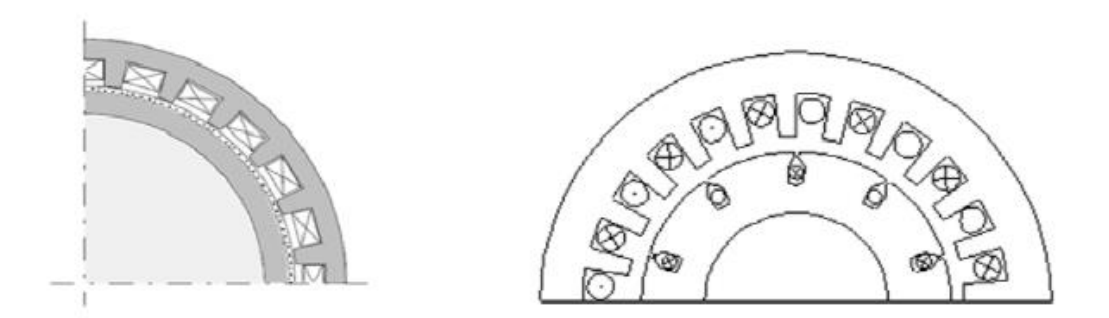

**Figure I.9 :** MRV à rotor lisse excitée **Figure I.10 :** MRV Vernier à rotor lisse Par désaimant [52] excitée par un bobinage au rotor [50]

Pour assurer un fonctionnement synchrone à couple maximal, ces structures doivent vérifier les conditions entre polarité *p et p'* et denture *Ns* qui suivent :

<mark>±Nr=±p±p'Ns≠2pNs≠2p′ p′≠p</mark> ……………………………………………I.6

#### **MRV vernier**

Certaines machines Vernier ont des structures identiques aux MRV pures sauf qu'elles sont alimentées en courant alternatif sinusoïdal et non en créneaux. On distingue les machines dites « Vernier à grand nombre de dents », qui possèdent deux armatures saillantes : sur chaque armature, les dents sont identiques et équerré parties mais les nombres de dents statoriques et rotoriques sont légèrement différents (similaire à celui d'une machine synchrone à rotor lisse), ce qui permet d'obtenir une perméance sinusoïdale (Figure I.11)

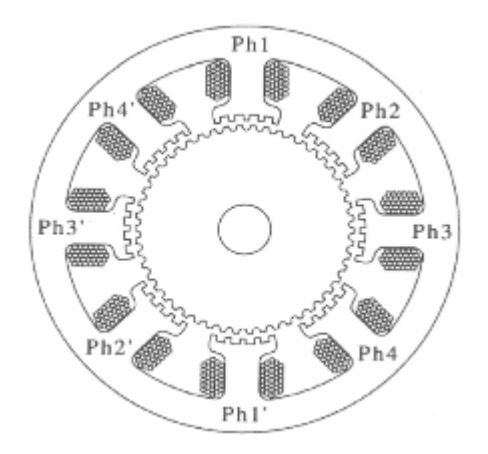

**Figure I.11 :** MRV à pôles statoriques dentés [35]

On trouve aussi les machines « Vernier à grosses dents » dans lesquelles chaque pôle statorique constitue lui-même la dent. Les nombres de pôles sont alors relativement faibles et les performances couple-vitesse sont comparables à celles des machines asynchrone et synchrone à aimants avec des fréquences d'alimentation voisines [35].

Nous allons présenter une classification des structures des machines à réluctance variable de type vernier. Ces structures se divisent en deux groupes selon la nature de l'entrefer, qui peut être à simple ou à double denture.

L'ensemble de ces structures peut porter un bobinage d'excitation. Dans ce cas, ce dernier peut être logé au stator avec le bobinage de l'induit [23], ou bien logé seul au rotor [37].

Dans le cas où la machine est excitée, le courant d'excitation peut être de nature continue ou alternative.

#### **Machine à double denture**

Ce sont des machines dont le stator, vu l'importance de ces encoches relativement à la denture rotorique, ne peut être assimilé à un stator lisse, Les irrégularités locales dues au positionnement relatif des dents rotoriques et statoriques sont d'ailleurs la cause de la conversion d'énergie.

La double denture signifie que les deux armatures statorique et rotorique présentent une saillance. Ces structures possèdent un enroulement d'induit polyphasé logé généralement au stator. Elles peuvent disposer d'un circuit ou d'un système d'excitation qui peut être logé avec le bobinage de l'induit au stator [36] ou bien logé seul au rotor [37].Cette excitation peut être réalisée par un enroulement polyphasé alimenté en alternatif ou par un enroulement monophasé alimenté en continu ou tout simplement par des aimants permanents.Les conditions sur Ns, Nr, p et p', qui assurent un fonctionnement synchrone, diffèrent suivant que ces machines soient excitées ou pas. Par ailleurs, l'emplacement de l'éventuel circuit d'excitation joue un rôle important dans l'établissement de ces conditions.

La figure (I.12) représente une machine à réluctance variable à double denture avec six pôles statoriques (chaque deux pôles diamétralement opposés reçoivent deux bobinages alimentés en série) et quatre pôles rotoriques, il ne comporte ni conducteur électrique ni aimant, ce qui lui confère une grande robustesse et une extrême simplicité.

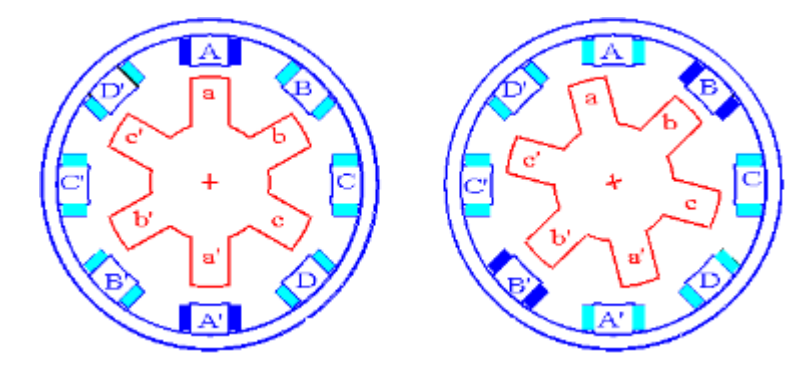

Figure I.12 Machine à double denture [37]

#### **MRV non excitées**

Dans ces structures le bobinage de l'induit est polyphasé et logé au stator. Pour assurer une conversion électromécanique de l'énergie Ns, Nr et p doivent correspondre aux conditions [46, 52] :

```
 −
+ = 2≠2≠2≠ ………………………………………..I.7
```
Dans ce cas la vitesse est fonction de la fréquence d'alimentation et inversement proportionnelle au nombre de dents rotoriques. Cela nous permet d'avoir un fonctionnement synchrone à basse vitesse sans une augmentation excessive de la polarité du bobinage.

Ces machines ont fait l'objet des premières études consacrées aux MRV à double saillance. Ces études ont permis de démontrer les conditions de fonctionnement de ces structures et de quantifier leurs performances en utilisant différentes approches analytiques.

Il en ressort que ces machines présentent des fonctionnements synchrones mais avec l'inconvénient d'un facteur de puissance très faible (0.3) [36, 52 ,40].

Sur la figure I.13 nous présentons une structure qui remplit les conditions d'une MRV à double denture non excitée. On distingue deux types de machines :

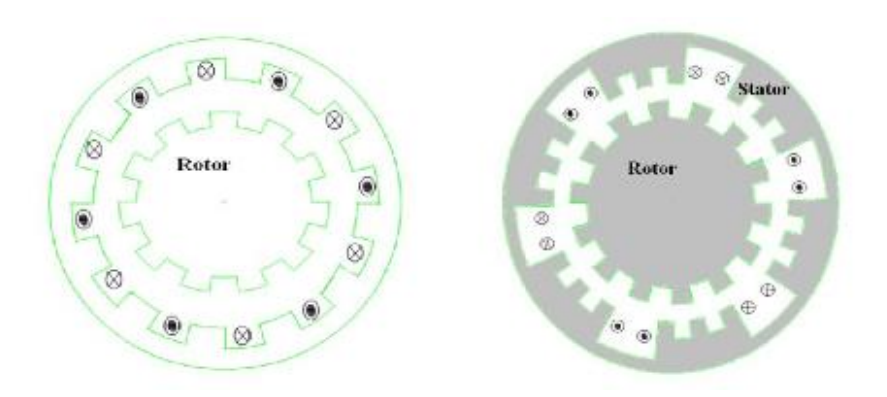

**(a) :** MRV à denture répartie **(b) :** MRV dentée à plots

**Figure I.13 :** MRV à denture répartie et à plots [40]

#### **Machines excitées**

L'inconvénient des MRV à double denture non excitée, sont qu'elles présentent un facteur de puissance faible [36, 40, 52].

L'excitation permet d'améliorer ce paramètre, on insère un deuxième circuit d'excitation au stator ou au rotor, alimenté par des courants continus ou alternatifs. On peut également utiliser des aimants permanents.

#### **Excitation au rotor**

Plusieurs études ont été réalisées sur les structures excitées au rotor [37, 49]. Lorsque le système d'excitation est réalisé par des aimants permanents, il permettrait d'éviter l'utilisation d'un système bagues-balais.

Sur la figure I.14, nous montrons une MRV Vernier excitée par des aimants permanents rotoriques disposés en position tangentielle [37].

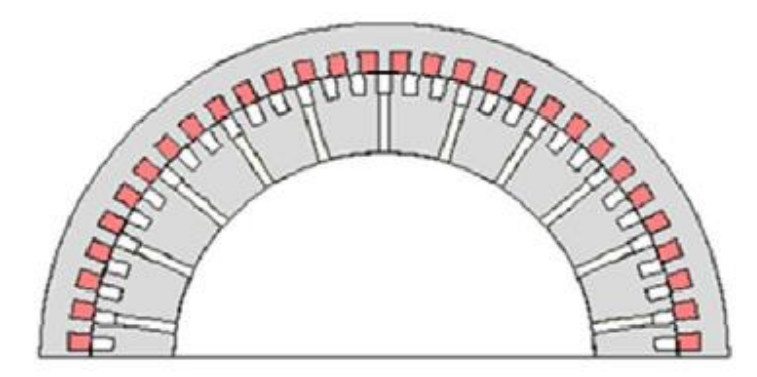

**Figure I.14 :** MRV Vernier à double denture excitée par des aimants permanents au rotor, disposition tangentielle des aimants [37]

Les conditions de fonctionnent pour une MRV excitée au rotor par un bobinage polyphasé se résument en :

− + − <sup>+</sup> = −*′* + − <sup>+</sup> − + − <sup>+</sup> =2 − + − <sup>+</sup> =2′≠2≠2′ ≠2≠2′ <sup>−</sup> <sup>+</sup> ≠ −*′* + − <sup>+</sup> :..I.8

#### **Excitation au stator**

L'excitation logée au stator permet d'éliminer tout contact bagues- balais. Cela permettrait sans doute de faciliter la fabrication de ces machines. De plus la possibilité de l'utilisation d'un système d'excitation à courant alternatif donnerait un grand avantage quantàla commande de la machine. Plusieurs structures de MRV à double denture excitées ont été conçues [36, 37, 39,40,53].

Les conditions de fonctionnent pour une MRV excitée au stator par un bobinage polyphasé sont regroupées dans les combinaisons qui suivent :

<u>+N<sub>s</sub> +N<sub>r</sub> =+p+p'+N<sub>s</sub> +N<sub>r</sub>=2p+N<sub>s</sub> +N<sub>r</sub>=2p'Ns≠2p≠2p' Nr≠2p≠2p' +N<sub>s</sub> ≠ +p+p' p ≠ p'..I.9</u>

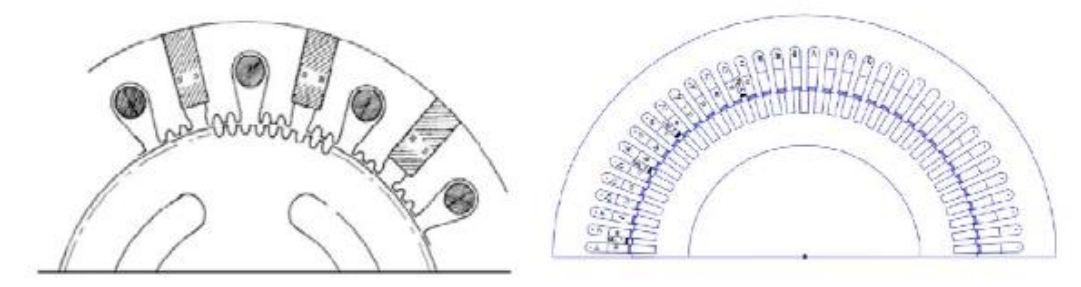

**Figure I.15.a :** MRV pas à pas à excitation **Figure I.15.b :** MRV à double denture tangentielle [40] excitée par un bobinage au stator [31]

#### **I. 4 Principe de fonctionnement de la MRV**

La machine à réluctance variable est une machine électrique dont le couple est produit parles forces d'attraction électromagnétiques exercées sur une partie mobile (rotor) qui se déplace vers une position où la réluctance est minimale. Les parties magnétiques du rotor et du stator d'une MRV à double saillances possèdent des pôles saillants. Le stator comporte N<sub>s</sub> dents et le rotor comporte  $N_r$  dents.

Le stator d'une MRV est constitué de plusieurs phases électriquement indépendantes. Le rotor de la machine ne comporte aucun enroulement. Chaque phase est constituée par deux enroulements mis en série autour des pôles statoriques diamétralement opposés. Une structure élémentaire avec une phase est représentée sur la figure (I.16).

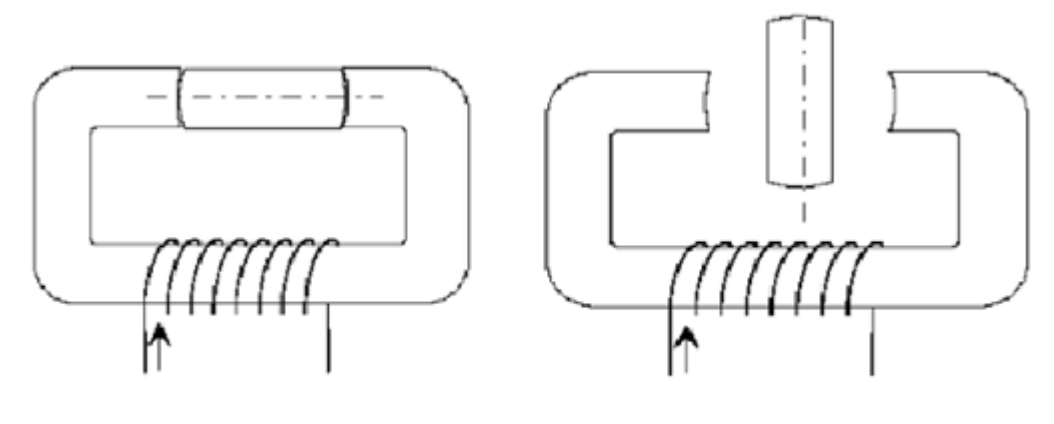

Figure I.16 .a

Figure I.16 .b

**Figure I.16** Représentation d'une MRV monophasée [32]

Le principe de fonctionnement d'une MRV est celui de l'électro-aimant : lorsqu'une phase est alimentée elle attire le rotor qui tend à tourner pour s'aligner sur cette phase afin de maximiser le flux. Ainsi, deux positions particulières peuvent être distinguées :

- La position de **conjonction** (figure (I.16.a)) : pour laquelle les axes des dents statoriques et rotoriques sont alignés. Dans cette position l'inductance de la phase alimentée est maximale (position de flux maximum).
- La position d'**opposition** (figure (I.16.b)) : quand l'axe de la dent rotorique est disposé de façon à rendre l'inductance minimale. Cette inductance est minimale autour de la position d'opposition. Elle croît lorsque les dents rotoriques et statoriques se rapprochent et décroît lorsqu'elles s'éloignent.

Dans le cas général (structure non élémentaire), lorsque deux pôles opposés du stator sont excités, deux pôles du rotor s'alignent (conjonction) avec eux, mais un autre ensemble de pôles est hors alignement. L'alimentation d'une autre paire de pôles du stator amène encore une fois les pôles du rotor à l'alignement. De la même façon, et en commutant séquentiellement le courant dans les enroulements du stator, le rotor tourne. Par le choix de la séquence d'alimentation des phases de l'enroulement statorique on peut modifier le sens de rotation du moteur [32] :

Le flux  $φ(θ,i)$  d'une phase varie d'une manière cyclique avec la position  $θ$  du rotor et avec le courant d'alimentation i. La forme idéalisée du flux d'une phase est donné dans la

Figure II.19. L'effet de la saturation intervienne dans l'évolution du flux de la phase surtout pour la position alignée.

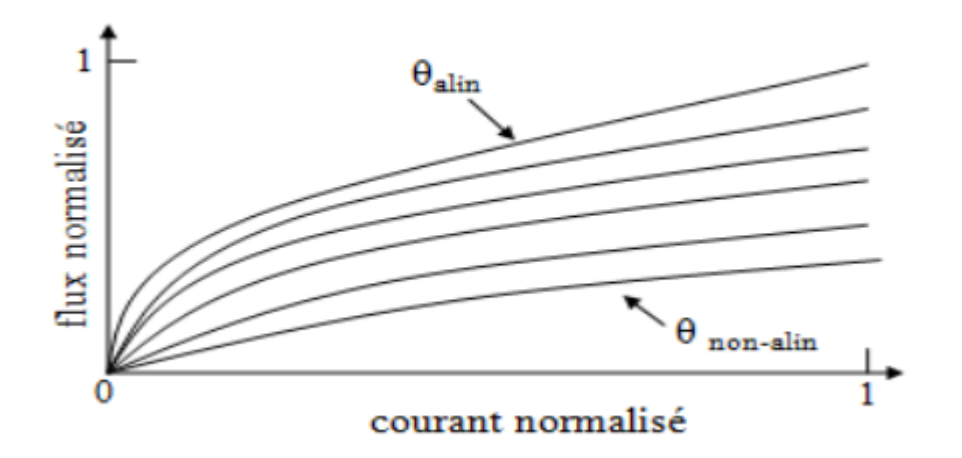

*Figure I.17 :* Variation du flux d'une phase avec la position et le courant [32]

Dans ce qui suit, on utilise le circuit équivalent d'une phase du MRV (Figure I.18) pour lier la tension d'alimentation Ux appliquée sur la phase k avec le flux produit.

U<sup>x</sup> = R<sup>x</sup> i<sup>x</sup> + <sup>+</sup> <sup>=</sup> <sup>R</sup><sup>x</sup> i<sup>x</sup> + ……………………………………..I.10

Avec :

- $Rx$  Résistance électrique de la phase
- $ix$  Courant de phase
- $\varphi x$  Flux total de la phase
- $\theta$  Position rotorique

L'inductance propre d'une phase  $Lx$  est :

 (,)= ………………………………………..I.11

Et la tension magnétomotrice ex :

$$
ex = \frac{d\varphi_{x}d\theta}{\partial\theta dt}
$$
.................12

La tension magnétomotrice  $e_x$  peut être divisée en deux composantes :  $e_{mag}$ et  $e_{mec}$ (Figure I.18). L'énergie magnétique stockée dans un circuit est donné par $e_{maq}$ .ixet l'énergie mécanique par le produit  $e_{mec}.ix$ .

À partir de l'expression (II. 6) et (II. 8) la tension de phase est donnée :

=+ (,) +………………………………………..I.13

Dans le cas d'une machine avec n phases, la tension dans une phase x est affectée non seulement par l'inductance propre  $L_x$ mais aussi par les inductances mutuelles des autres phases $M_{xi}$ . Ainsi, le flux de la phase x est :

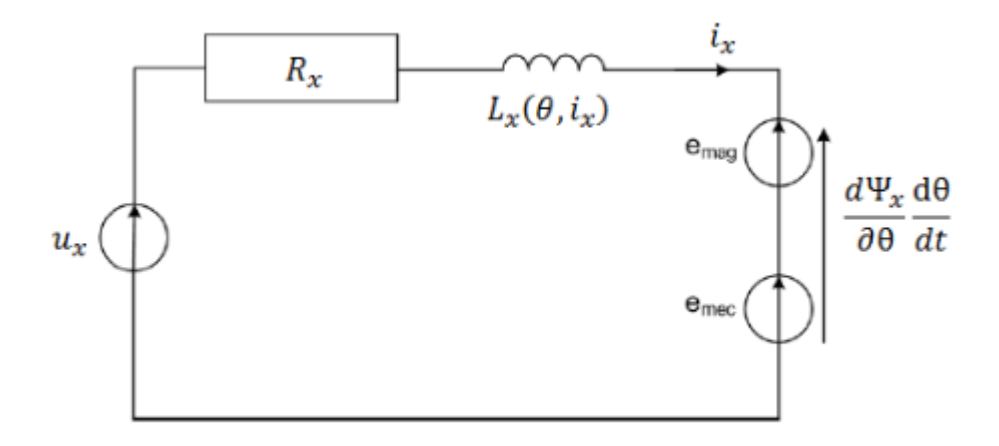

*Figure I.18 : Circuit équivalent d'une phase du MRV [32]*

=+ ∑ Mxj =1≠ ………………………………………..I.14

Dans le cas général, l'inductance L(ϴ) d'où (ϴ: la position angulaire du rotor) est périodique avec et a une période qui vaut :

$$
\frac{2\pi}{N_T \cdot N_S}
$$
.................15

Quand une phase est alimentée, le couple tend à déplacer le rotor de façon à augmenter l'inductance jusqu'à ce qu'il atteigne la position où l'inductance est maximum. Le sens d'alimentation des bobines des phases n'a aucune influence sur le signe du couple. Le couple est positif lorsque les dents rotoriques s'approchent des dents statoriques excitées (fonctionnement en convention moteur) et il est négatif lorsqu'elles s'éloignent l'une de l'autre (la machine freine).

Dans la position alignée, le couple est nul. Le couple est donc positif pendant que l'inductance augmente, il est négatif quand l'inductance diminue et nul quand l'inductance a une valeur constante. Ce principe est généralisable à la machine triphasée de notre application.

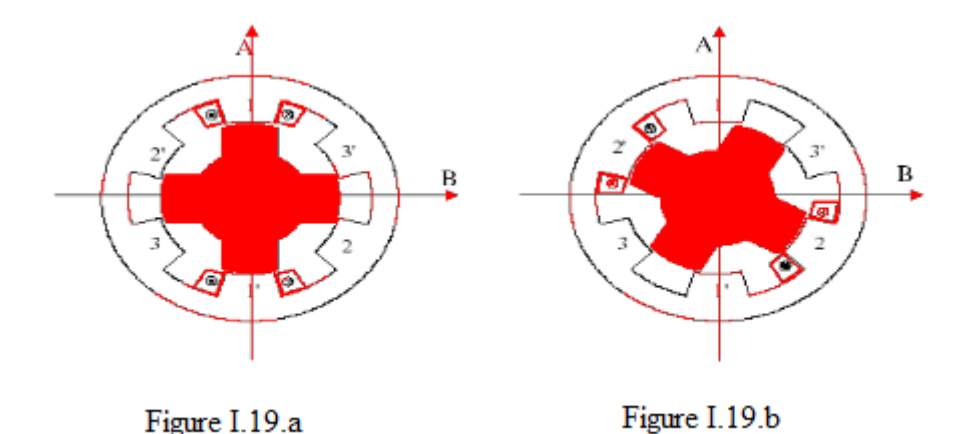

**Figure I.19** Représentation d'une MRV triphasée [JEA 94]

- Phase (1) est alimentée, **(**Figure I.19.a): le circuit magnétique tend à se positionner en position de réluctance minimale →rotation vers conjonction " phase 1 - AA' ".
- Phase (2) est alimentée **(**Figure I.19.b): le circuit se déplace en position de réluctance minimale →c'est l'axe BB' qui vient en conjonction de la phase (2).

Ainsi une rotation de l'excitation dans le sens 1, 2, 3 donnera lieu à un déplacement du rotor dans le même sens. Un changement dans l'ordre d'alimentation des phases, par exemple alimentation 1, 3 puis 2 inversera le sens de rotation du moteur.

On observe ainsi que la période de la variation de la réluctance vue d'une phase correspond au passage de la conjonction d'une dent à la conjonction de la dent suivante. Alors l'angle électrique s'écrit :

ϴe = Nr . ϴm………………………………………..I.16

 $\Theta_e$ : angle électrique

N<sup>r</sup> : nombre de dents au rotor

ϴm: angle mécanique de rotation.

#### **I. 5 Alimentation de la MRV**

#### **1**.**5.1 Opération à une seule pulsation**

Le flux dans le moteur à réluctance variable n'est pas constant mais doit être établi commençant par zéro dans chaque pas. Le processus est contrôlé en appliquant la tension d'alimentation sur l'angle  $\theta_0$  et on l'éteignant à l'angle de la commutation  $\theta_{off}$ . [54]Supposant que chaque phase est alimentée par le circuit de la figure (I.19.a) dont les deux transistors sont allumés à  $\theta_0$  et éteint à  $\theta_{\text{off}}$ . A une vitesse suffisamment haute, les formes ondulées de la tension, du flux, du courant et de l'inductance sont montrés sur la figure (I.20).Le mode de

fonctionnement du moteur avec ces formes ondulées est appelé opération " à une seule pulsation ".

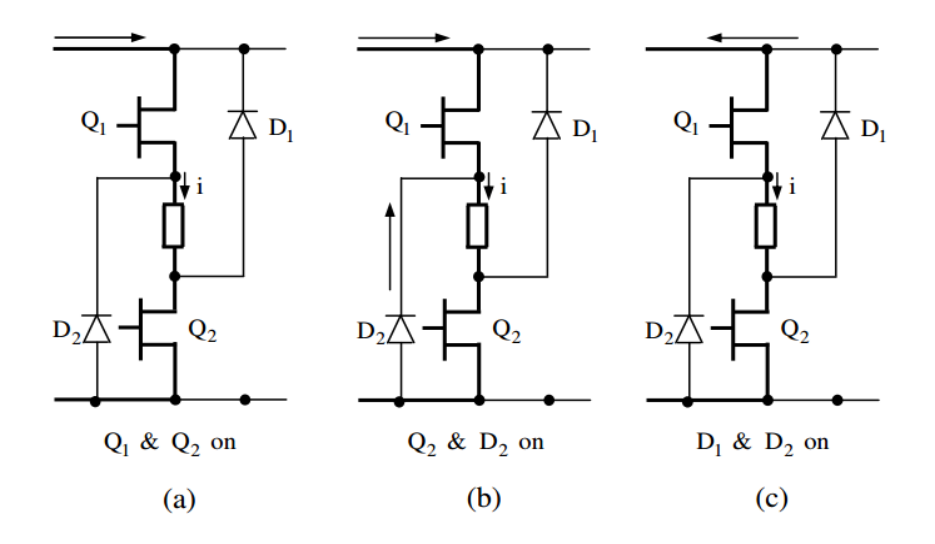

**Figure I.20** : Mode de conduction dans une phase [54]

Le flux principal exprimé par la Loi de Faraday (à vitesse angulaire ω constante) est :

Ψ = ∫ ( − ) + Ψ<sup>0</sup> 0 ………………………………………..I.17

Où ψ<sub>o</sub>est le flux principal pré - existant à θ<sub>o</sub>, Vs est la tension d'alimentation, R la résistance de la phase et i le courant instantané*.* À cette étape, toutes les impédances et la chute de tension dans le circuit de commande et de l'alimentation sont négligeables.

#### **I. 6 Les applications des MRV**

Après environ deux décennies de recherche sur la minimisation des vibrations et des bruits acoustiques, cet inconvénient majeur de la MRV '' Pures'' est limité à un niveau acceptable pour les applications industrielles [55].

Avec leur simplicité, leur robustesse et leur tolérance aux défauts, les MRV ont été appliquées dans nombreuses applications industrielles. Nous allons dans la suite présenter quelques applications.

**Haute vitesse.** Le premier train à grande vitesse équipé de la MRV est un train allemand : **ICE3** (figure I.21). La MRV est utilisée pour la climatisation de l'air cycle dans le train, dont la puissance et la vitesse nominales sont respectivement 40 kW et 3,0 104 tr/min. Une autre MRV à vitesse ultra élevée est conçue par Morel et al [56], dans laquelle une nouvelle

structure de rotor est proposée afin d'augmenter la rigidité mécanique du rotor et, une vitesse maximale de 2,0 105 tr/min est atteinte.

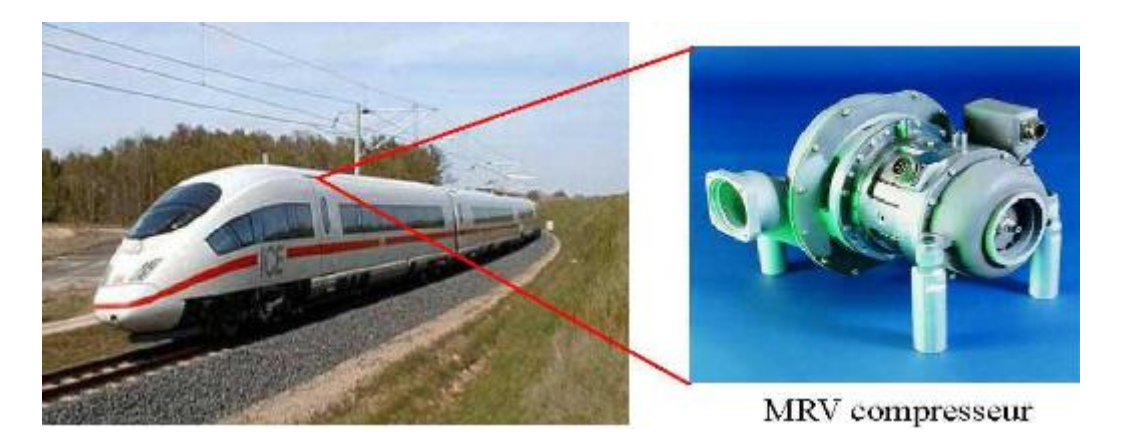

**Figure I.21 :** MRV utilisée dans le train à grande vitesse pour la climatisation de l'air cycle [56]

#### **Environnement extrême**

Haute température ambiante, humide, sale, etc. L'une des applications à haute température de la MRV est illustrée à la figure I.22.a. C'est une machine ayant 12 dents statoriques et 8 dents rotoriques, dont le diamètre externe et la longueur active sont respectivement de 145 mm et de 125 mm et la puissance active est de 7,3 kW.

L'une des applications de la MRV dans les environnements humides et sales est illustrée à la figure I.22.b. La MRV utilisée comme la transporteuse de charbon dans la mine de Selby au Royaume-Uni. La vitesse de la machine varie de 0 à 2000 tr/min et la puissance nominale est de 300 kW.

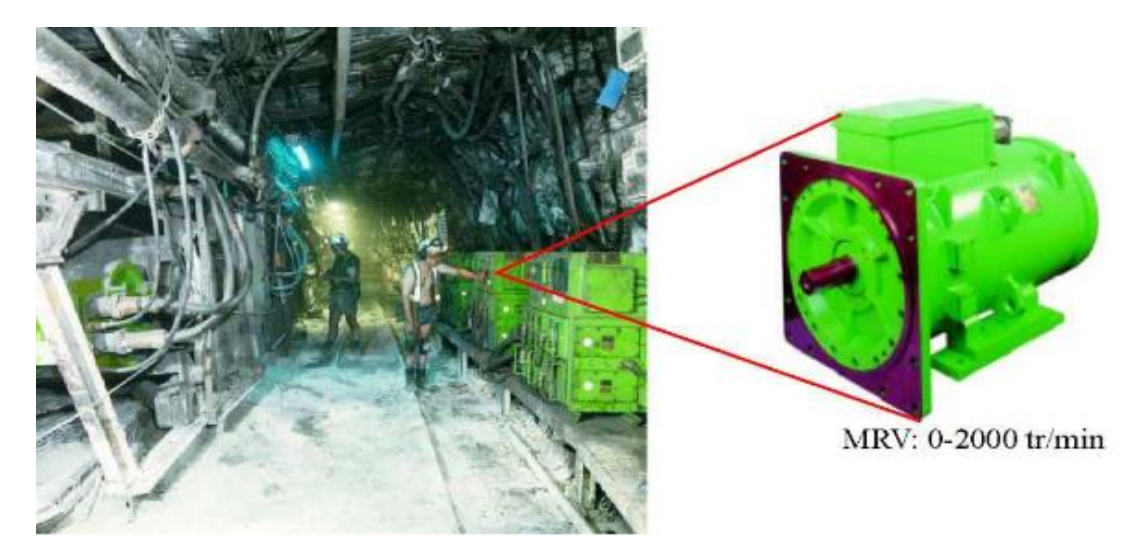

(a) Environnement à haute température ambiante

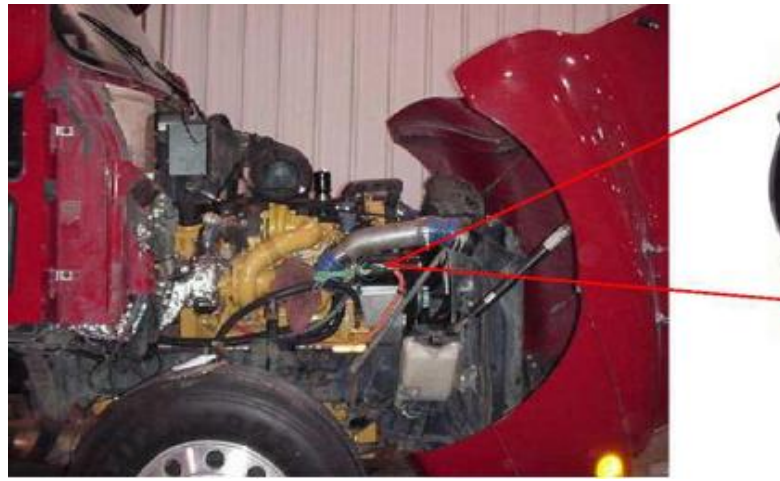

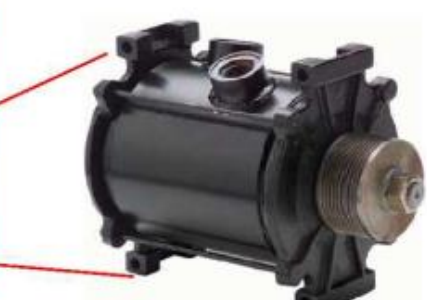

105 °C liquide de refroidissement moteur

(b) Environnement humide et sale

**Figure I.22 :** MRV fonctionnent dans les environnements extrêmes [**57**].

#### **I. 7 Avantages et inconvénients d'une MRV**

Les caractéristiques des MRV " Pures" sont mentionnées dans les références [55, 57, 58,59], un bref résumé peut être donné comme ci-dessous :

- **Structure rotorique simple, robuste, sans bobinages ni conducteurs rotoriques ou aimants permanents**. Du point de vue mécanique, le moment d'inertie d'une MRV est faible, typiquement la moitié de celui d'une machine asynchrone avec le même rayon externe du rotor. Ce qui permet une accélération élevée. Du point de vue thermique, les pertes rotoriques faibles conduisent à un simple système de refroidissement.
- **Excellentes performances dans des environnements extrêmes**. Elles sont souhaitables pour des applications à haute température, haute vitesse.
- **Grande capacité de surcharge de courte durée**. Ceci est limité seulement par la température maximale dans les bobines et la saturation magnétique des matériaux magnétiques. Par conséquent, elles peuvent produire de hauts couples de démarrage ou/et de l'accélération.
- **Potentiellement, faible coût de fabrication et de maintenance**, malgré l'exigence relativement élevée de la fabrication due à leurs faibles épaisseurs de l'entrefer.
- **Fonctionnement dans une large plage de puissance constante**. Leurs efficacités peuvent être maintenues au delà de la vitesse de base. Par conséquent, elles ont les aptitudes pour les applications telles que les véhicules hybrides ou électriques.

 **Alimentation des phases en séquences indépendantes dans le temps pour les MRVs conventionnelles**. L'ouverture ou le court-circuit d'une phase influence peu les autres phases. Ainsi, la fiabilité d'une MRV est élevée.

Néanmoins, les MRV possèdent quelques inconvénients, qui limitent leurs applications dans l'industrie. Les inconvénients principaux cités dans la littérature sont les suivants :

- **L'ondulation de couple, les vibrations ainsi que les bruits acoustiques** relativement plus élevés que les machines asynchrones et les machines à aimants permanents. Mais il y a heureusement déjà plusieurs méthodes de compensations actives [60,61,62] ou passives [57, 58, 59] pour diminuer les vibrations et les bruits acoustiques.
- **Alimentations en courant unidirectionnel** est préférable dans les MRV conventionnelles, ce qui nécessite souvent des convertisseurs non-standards. Pourtant, pour différentes applications, des convertisseurs bipolaires (demi-pont ou pont complet) ont aussi vu le jour.
- Le bon fonctionnement à faible vitesse demande **un profil complexe** de l'onde du courant et des **mesures précises** de la position du rotor.

#### **I. 8 Conclusion**

Dans cette partie, nous avons présenté les différents types de MRV avec leurs constitutions et conditions de fonctionnement avec quelques applications industrielles. Le principe de son fonctionnement est expliqué ainsi que les équations qui gouvernent la production du couple à l'aide du circuit équivalent du moteur et du principe de la variation de la Co-énergie dans un système électromagnétique.

Après avoir examiné les bases théoriques pour son fonctionnement, nous allons développer dans la partie suivante les aspects des différents modèles liés à la modélisation de la machine où nous allons présenter la méthode des éléments finis.

# **Chapitre II Modélisation de l'MRV**
# **Introduction**

Une structure simple et l'absence d'aimants et de bobinage rotorique sont les principaux avantages du MRV. La construction et la maintenance du moteur sont facilitées, le cout de fabrication est réduit et la fiabilité augmentée. Toutefois, la modélisation des effets électromagnétiques produits à l'intérieur du moteur est particulièrement difficile et technologiquement, la partie d'alimentation du moteur est atypique et donc généralement coûteuse. La double saillance du MRV fait que les conditions nécessaires pour la transformation de Park ne sont pas satisfaites. Le couple est produit par impulsions et la seule méthode de l'estimer est par rapport à l'énergie électrique convertie en énergie mécanique pendant une impulsion. La saturation qui intervient normalement dans le fonctionnement d'un MRV et les couplages mutuels produits entre les phases augmentent encore la complexité de la modélisation. Des méthodes numériques et analytiques pour la modélisation de la MRV existent dans la littérature, chacune avec ses avantages et inconvénients. Généralement, les méthodes numériques ont l'avantage d'une précision assez haute au détriment du temps de calcul et des ressources élevés nécessaires [63]. Les méthodes analytiques, n'ont pas la rapidité des méthodes numériques mais ont l'avantage de la précision. Le domaine d'application envisagé pour la MRV est le fonctionnement dans une large plage de puissance constante. Leurs efficacités peuvent être maintenues au delà de la vitesse de base. Par conséquent, elles ont les aptitudes pour les applications telles que les véhicules hybrides ou électriques. Ainsi, le système comprenant la MRV et la partie d'alimentation doit répondre à certains critères de fonctionnement. Dans ce chapitre, l'outil de modélisation par les éléments finis est présenté. Le modèle réalisé va être ultérieurement utilisé dans un processus d'optimisation dont le but est de trouver les meilleurs paramètres du système du point de vu de l'application et non pas du composant machine. Ainsi, l'outil de modélisation doit être rapide et précis, facilement paramétrable et surtout précis dans le domaine de variation étudié.

# **II.1 Etude théorique et pré-dimensionnement prototype MRV II.1.1 Les critères de conception**

Les performances des MRV sont intimement liées à leur géométrie. Toutefois, contrairement aux machines classiques, il n'existe pas de règle universelle régissant la conception des MRV. Un compromis doit être fait sur les critères de performance définis dans le cahier de charge. Dans ce travail, nous nous limitons à définir les considérations à prendre lors de la conception [64].

Il est d'abord nécessaire d'effectuer le choix de la structure (Ns/Nr). Le nombre de dents rotoriques définit directement la fréquence d'alimentation et influence fortement les pertes fer. Le nombre de phases k doit être déterminé à partir des critères de complexité de l'ensemble convertisseur-machine. Pour assurer un démarrage dans les deux sens de rotation à n'importe quelle position du rotor, le plus petit commun multiple de Ns et Nr doit être égal à k.Nr. Il faut aussi déterminer le type de tôles le mieux adapté. Il est évident que les caractéristiques du matériau magnétique ont une importance considérable sur les performances de la machine. Il est primordial. En particulier, d'avoir une perméabilité et une induction à saturation élevée. La figure II.1 montre les principaux paramètres à calculer lors de la conception de la machine. La minimisation de la longueur de l'entrefer permet de maximiser le couple moyen sans augmenter la puissance des interrupteurs (avantage typique des MRV). Cette minimisation est cependant limitée par les contraintes mécaniques et par le bruit acoustique. L'arc polaire statorique, détermine la plage angulaire de production d'effort dans la mesure où l'arc polaire rotorique est supérieur à L'arc polaire statorique. L'angle le plus faible parmi ces derniers doit être supérieur à 2p/k.Nr afin d'assurer la continuité du couple lors du passage d'une phase à l'autre. Pour réduire le couple pulsatif, on a intérêt à maximiser L'arc polaire statorique, mais ceci réduit la surface de bobinage, augmente les pertes Joules, réduit les angles de commutation et dégrade ainsi le facteur de dimensionnement du convertisseur.

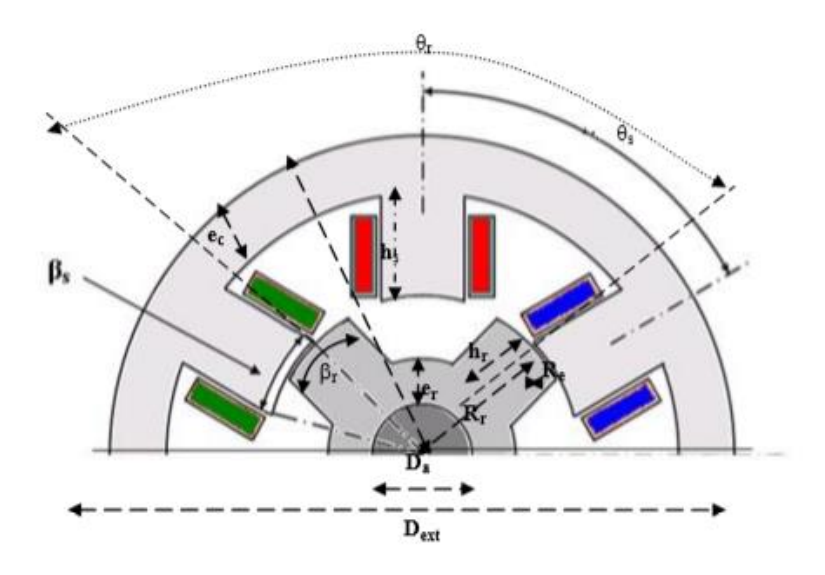

Figure II.1 Paramètres dimensionnels du prototype [64]

L'épaisseur de culasse ec, est déterminée de façon à réduire la chute de potentiel magnétique dans le long trajet de culasse. Une valeur trop importante empiète cependant sur la place destinée au bobinage.

Afin de maximiser le rapport couple moyen sur perte Joule, on doit optimiser le rayon de l'entrefer (Re), ce qui revient souvent à optimiser Kr = (Dr/Dext).

En ce qui concerne le rotor, la valeur de l'arc polaire rotorique $\beta_r$  a une importance considérable quand à la forme d'onde naturelle de la perméance ou du flux. Afin de minimiser la perméance d'opposition, la hauteur hr des dents rotoriques doit être suffisamment élevée et l'arc polaire statorique As doit être inférieure à  $((2\pi/N_r) - \beta_r)$ . La hauteur ne doit cependant pas être excessive afin que la section de passage du flux entre la base des dents et l'arbre soit suffisante. Le diamètre de l'arbre de la machine doit être suffisant pour permettre la transmission du couple nominal à la vitesse nominale donnée par le cahier de charge.

La longueur active ou utile (L) est le dernier paramètre géométrique à choisir. Le couple est sensiblement proportionnel à L. La longueur doit cependant être réduite pour limiter la flexion de l'arbre. Le nombre de spires n du bobinage représente l'élément d'adaptation du moteur à l'alimentation et se détermine en fin de processus. Il est calculé pour permettre d'atteindre le flux maximal nécessaire pour obtenir le couple souhaité à la vitesse correspondante la plus élevée.

# **II.2 Conception d'un moteur à réluctance variable 6/8**

# **II.2.1 Dimensionnement global**

Le dimensionnement d'une machine électrique repose sur deux considérations. La première est relative au dimensionnement géométrique, autrement dit, les circuits magnétiques du stator et du rotor ainsi que les encoches des deux armatures. La seconde est le dimensionnement du circuit électrique, donc la distribution des bobinages sur les armatures et leur alimentation. Ces deux parties sont imbriquées. D'une manière générale, les dimensions du circuit électrique dépendent des ampères-tours nécessaires àla production du champ magnétique, directement lié à la puissance désirée. Le dimensionnement d'une machine électrique est une succession d'étapes interdépendantes où les phénomènes mécaniques, thermiques et électromagnétiques sont fortement liés. Chaque cas est particulier, en fonction des contraintes spécifiques au problème posé. Nous n'allons donner ici que quelques éléments de base permettant de comprendre le choix des dimensions du point de vue électromagnétique

# **II.2.1.1 Dimensionnement de l'enveloppe**

Considérons Tv le couple par unité de volume développé par la MRV. Celui-ci peut, d'une manière générale, s'écrire :  $T_v = \frac{T}{v}$ Va ………….. II.1 où : Test le couple moyen, Va est le volume actif (volume d'interface entre la partie fixe et la partie mobile, siège des échanges d'énergie ou des forces) c'est a dire l'entrefer. Sachant que ce volume s'écrit :  $V_a = S_a L$  ………………….. II.2 est la longueur active de la machine et Sa la surface d'entrefer, cette surface est donnée par

l'équation : 4T LπD<sup>r</sup> <sup>2</sup>…………………………..II.3

Dr : diamètre rotor .En remplaçant II.2et II.3 dans II.1 on obtient :

T<sup>v</sup> = π 4T LπD<sup>r</sup> <sup>2</sup>…………………………..II.4

On pose  $K = \frac{T}{1.5}$ LD<sup>r</sup> 2 et l'équation II.4 devient :T<sup>v</sup> = 4K <sup>π</sup> ………………………….. II.4

La grandeur de dimensionnement de référence est constituée du couple T son équation est la suivante  $[65]$ : <sup>2</sup>L…………………………..II.6 La puissance spécifique Ps est calculée dans la pratique à partir de l'effort surfacique qu'on note FT. Cet effort permet de caractériser les machines d'une manière générale. Pour les machines électriques, l'effort surfacique est situé dans l'intervalle [0.1et 10] N/m2 [22].

Tv = T Va = ( 2FT Va …………………………..II.7 ) .Dr Avec : σ = FT Se ……………….. II.8

Pour un actionneur cylindrique tournant ( FT,σ) représentent l'effort et la pression tangentielle et S<sup>e</sup> la section de l'entrefer .Se = πDrL ………………………….. II.9 En remplaçant les équations II.8 et II.9 dans II.7 on obtient la valeur du couple :

T = 2σπD<sup>R</sup> <sup>2</sup> L ………………………….. II.10

DR <sup>2</sup> L = T 2σπ ………………………….. II.11

Quel que soit le modèle de calcul de la force électromagnétique développée, on montre que la valeur moyenne de la force générée dans un système électro-magnéto – mécanique multi-pas peut se mettre sous la forme suivante :

F<sup>T</sup> = [K Nb.n.I L BT]S<sup>e</sup> ………………………….. II.12

Le terme entre crochets correspond à la pression magnétique tangentielle moyenne (enN/m²). AL représente la densité linéique efficace de courant ou charge linéique d'induit (en A/m), valeur liée à la force magnétomotrice efficace Ni et au nombre total de bobines du bobinage de puissance Nb donnée par l'équation suivante : $A_L = \frac{N_b n I}{L}$ .............. II.13

En introduisant le terme de la densité linéique dans l'équation II.12 la pression magnétique tangentielle σ aura l'expression suivante : σ = K ALBT…….………….. II.14

Le calcul de $D_r^2$ , nécessite la connaissance d'un certain nombre de paramètres, notamment l'induction moyenne dans l'entrefer. Cette valeur est liée directement à la nature des matériaux magnétiques utilisés. Elle dépasse rarement le Tesla. Une surestimation de l'induction moyenne peut aboutir à une structure fortement saturée.

Pour des valeurs de densité linéique AL comprise entre 200 et 3000A/m et des valeurs d'induction B comprises entre 0.3 et 1 tesla, Les valeurs typiques de pour les différents moteur sont les suivantes:

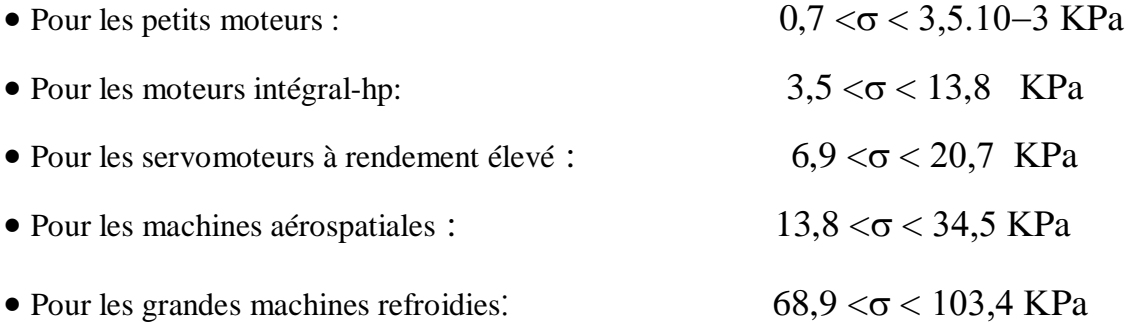

Pour déterminer séparément le diamètre et la longueur de l'empilement de tôles qui constitué la longueur active de la machine L, il est nécessaire de bien choisir le rapport :

 $\delta = D_r/L$  …………………………………… II.15 Ce choix est effectué en fonction d'un certain nombre de contraintes. Ces contraintes peuvent concerner l'encombrement, la vitesse périphérique ou une utilisation optimale du cuivre. Dans le cas général, le coefficient est compris dans l'intervalle [0.75 ,1.1] mais, pour les machines ayant une faible vitesse, il peut être choisi supérieur à 1,1. Quant au diamètre statorique, il est déduit de l'équation suivante:

D<sup>s</sup> = Dr/K<sup>D</sup> ………………………….. II.16

La méthode la plus simple pour estimer le diamètre du stator est de se baser sur des valeurs typiques du rapport Dr/DS: pour une machine triphasée avec six pôles statoriques et quatre pôles rotoriques, le rapport Dr/Ds est typiquement de 0,5 car, une valeur moindre tendrait à diminuer l'ouverture des dents, en augmentant en conséquence la saturation des pôles ; à l'inverse, pour des valeurs supérieures à 0.5, la largeur des encoches est réduite d'où la difficulté de bobinage. La longueur de l'enveloppe Le est égale à la somme de la longueur des tôles empilées L et de la longueur des têtes de bobines. Or, cette dernière équivaut à 1.2 fois la largeur du pôle statorique $\theta_s$ ; la longueur de l'enveloppe vérifie donc l'équation suivante :

L<sup>e</sup> = L + 2L<sup>0</sup> = L + 2.4θ<sup>s</sup> ………………………….. II.17

# **II.4.1.1 Le choix du nombre de pôles**

Normalement, le constructeur fixe le nombre de pôles du stator Ns et le nombre de pôles du rotor Nr. Ce nombre varie seulement pour des applications très spéciales parce que les configurations du convertisseur et des appareils de mesures peuvent être standardisés. Entre deux commutations successives, le rotor doit tourner d'un angle égal à αp appelé «pas incrémental »vérifiant l'équation suivante [66] :

∝p= |∝r− ∝<sup>s</sup> | ………………………….. II.18

∝r : pas angulaire rotorique

∝s : pas angulaire statorique

Le sens d'alimentation des bobines successives donne le sens de rotation du rotor ; pour pouvoir changer le sens de rotation on inverse l'ordre d'alimentation des bobines statoriques, deux cas se présentent :

•  $N_r > N_s$  ou  $\alpha_r > \alpha_s$ : Le rotor tourne dans le même sens que le sens d'alimentation des bobines statoriques.

•  $N_r < N_s$  ou  $\alpha_r < \alpha_s$ : Le rotor tourne en sens inverse du sens d'alimentation des bobines statoriques.

L'augmentation du nombre de phases réduit l'ondulation du couple total qui est la somme des couples développés par les k phases, mais cela augmente le nombre de semiconducteurs (nombre de connexions) nécessaire pour l'alimentation du moteur et donc la complexité du convertisseur statique. D'ordinaire, on se limite à trois ou quatre phases, exceptionnellement à cinq.

L'action sur le rotor d'une dent statorique dont le bobinage est alimenté produit un effort radial. Pour que les efforts radiaux s'équilibrent il faut que le nombre Ns/q de dents par phase soit supérieur à l'unité.

Le tableau1 ci-dessous donne, d'une façon générale, pour  $k=3$  et  $k=4$ , quelques couples de valeurs de Ns et Nr utilisables. On a indiqué le nombre Np de commutations par tour. On a arrêté le tableau à 15 dents statoriques et à 48 pas par tour. Au-delà, il serait préférable d'utiliser la structure à petites dents.

Pour déterminer les différentes structures possibles permettant d'obtenir un nombre de pas désiré, on peut avoir, pour un nombre de phases donné, une seule valeur de Nr et deux valeurs possibles de Ns. La vitesse de rotation est liée à la fréquence d'alimentation par le nombre Nr de dents rotoriques:

Dans le cas de machines dont la vitesse maximale est supérieure à quelques milliers de tours par minute, pour minimiser les pertes fer sans utiliser des tôles particulièrement fines et de haute qualité et réduire la fréquence des courants statoriques on utilise le plus souvent Nr inférieur à Ns. Pour les moteurs devant développer quelque puissance dans le zone usuelle des vitesses, les couples {Ns, Nr} les plus utilisés sont : 8-6, avec 4 phases ; 6/4, avec 3 phases.

| $k=3$            |                         |           | $k=4$   |       |           |
|------------------|-------------------------|-----------|---------|-------|-----------|
| <b>Ns</b>        | <b>Nr</b>               | <b>Np</b> | $N_{s}$ | $N_r$ | <b>Np</b> |
| 6                | $\overline{\mathbf{4}}$ | 12        | 8       | 6     | 24        |
| 6                | 8                       | 24        | 8       | 10    | 40        |
| 9                | 6                       | 18        | 12      | 9     | 36        |
| $\boldsymbol{9}$ | 12                      | 36        |         | ۰     | ۰         |
| 12               | 8                       | 24        |         |       | ۰         |
| 12               | 16                      | 48        |         |       |           |
| 15               | 10                      | 30        |         |       |           |

Tableau 1 : Les différentes structures possibles de la MRV

# **Chapitre III Analyse par éléments finis**

# **Introduction**

L'étude dans le but de la conception d'un dispositif électromagnétique nécessite la connaissance des champs électromagnétiques dans ce dispositif et donc les valeurs du flux et les forces magnétiques.

Le calcul du champ magnétique nécessite une résolution des équations de Maxwell. Les forces magnétiques jouent un rôle très important dans le fonctionnement de tout système électromécanique en termes de déplacement ou de déformation. Pour cela, il existe plusieurs méthodes pour le calcul des forces, ces méthodes sont fondées sur les méthodes des travaux virtuels, sources équivalentes et tenseur de Maxwell. Ces dernières sont parfaitement compatibles avec la méthode des éléments finis (MEF), et les résultats globaux donnés sont identiques.

La modélisation du moteur comporte généralement deux étapes principales: La première étape de la modélisation d'une machine électrique consiste en une prémodélisation sur la base d'un modèle analytique. Il s'agit des solutions symboliques exactes des équations physiques du moteur, en faisant au préalable des hypothèses simplificatrices sur la structure et les propriétés physiques de celui-ci.

Les modèles analytiques présentent les avantages suivants :

Rapides et permettent d'explorer au maximum l'espace des solutions dans un temps donné réduit.

Favorisent une grande variation de tous les paramètres du modèle dans les limites de validité des équations, ce qui permet par exemple de modéliser des moteurs de puissances très différentes dont tous les paramètres varient dans de grandes proportions.

Les équations symboliques contiennent un lien explicite entre tous les paramètres et les phénomènes physiques. Ils sont adaptés aux calculs des performances moyennes, mais peu aux calculs de phénomènes locaux.

La deuxième étape de la modélisation objet de notre mémoire fait appel à la méthode des éléments finis. Les équations physiques de base du moteur sont résolues avec un faible niveau d'hypothèses. La méthode des éléments finis, permet de déterminer le potentiel vecteur et donc l'induction et l'excitation magnétique en tout point de la machine. A partir de la distribution du champ magnétique due aux

courants statoriques, nous déterminerons les performances électromagnétiques : le Flux, l'induction et la densité du courant de Foucault.

## **III.1 Méthodologies de conception des machines électriques**

# **III.1.1 démarche de conception**

La démarche de conception des machines électriques semble simple et séquentielle comme illustrée en figure (III.1) à partir d'un cahier de charges clairement exprimé, ensuite vient sa résolution au moyen d'un algorithme ou d'une méthode d'optimisation. Pour chaque formulation, il existe une multitude d'algorithmes adaptés. Enfin, l'exploitation et l'analyse des résultats par le concepteur expert permettent de valider la solution optimale obtenue.

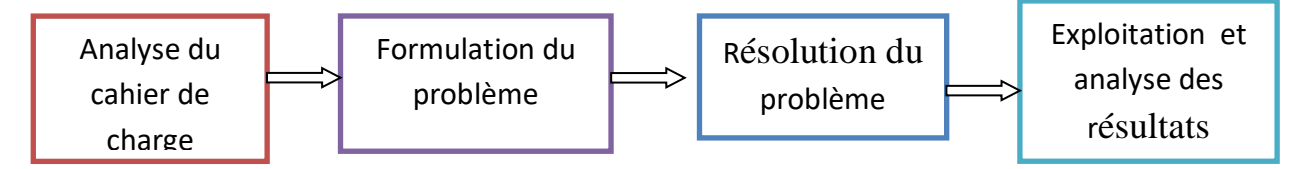

Figure III.1 Méthodologie de conception séquentielle [41]

## **III.1.2. Modèles utilisés en conception de machines électriques**

L'orientation des modèles des machines électriques a une grande influence sur leur capacité à résoudre le problème inverse de conception. Ces aspects, ainsi que les différents types de modèle sont présentés dans cette section.

# **III.1.3. Orientation des modèles**

Les modèles se distinguent suivant leur orientation et donc leur facilité à être utilisés pour résoudre des problèmes inverse ou direct. On qualifie un modèle de direct, s'il fournit les performances du dispositif à partir de la connaissance de sa structure, de ses dimensions et de ses matériaux constitutifs figure (III.2).

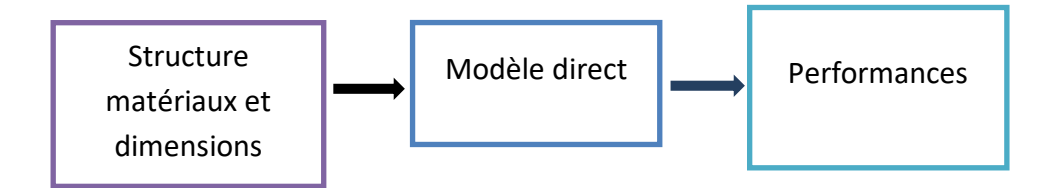

Figure III.2 Modèle direct [41]

Ainsi, un modèle direct est un outil de simulation qui permet de travailler sur un prototype virtuel, ce qui réduit le temps nécessaire à l'obtention des caractéristiques. Les outils de CAO tels que les modèles des éléments finis en font partie. La première lettre de l'acronyme correspond alors davantage au mot calcul que conception. D'un point de vue mathématique, le modèle direct est caractérisé par sa capacité à fournir un résultat unique. Pour cela, le nombre d'équations et le nombre d'inconnues (variables) intervenant dans le modèle doivent être identiques. Pour chaque entrée d'un modèle, une équation de type variable = valeur est ajoutée. En général, le nombre de variables décrivant la structure, les matériaux et les dimensions d'une machine électrique est bien supérieur au nombre de variables décrivant les performances. Ainsi, pour un modèle direct, un grand nombre d'équations est ajouté et la construction du modèle est complétée par autant d'équations qu'il reste de variables indéterminées [41]. Au contraire, un modèle est dit inverse s'il est capable de fournir la structure, les dimensions et les matériaux constitutifs du dispositif à partir de la seule connaissance du cahier des charges constitué des caractéristiques ou performances souhaitées figure (III.3).

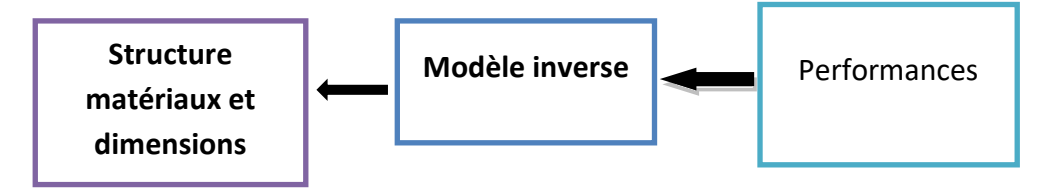

Figure III.3 Modèle inverse [41]

On remarque donc qu'un modèle inverse opérant avec les mêmes variables et le même nombre d'équations que le modèle direct est sous déterminé car le nombre d'équations de type variable = valeur est inférieur à celui du modèle direct. Sa résolution est donc impossible dans l'état.

#### **III.1.4. problème inverse**

Dans le contexte d'une conception, les performances souhaitées sont précisées dans le Cahier des charges (CdC) alors que la structure, les matériaux et les dimensions sont à déterminer. On parle alors d'un problème inverse. Aucun des deux modèles présentés précédemment ne peut être employé sans adaptation pour la résolution d'un problème inverse. En effet, le modèle direct n'est pas convenablement orienté et le modèle inverse n'a pas de solution unique. Pour résoudre un problème inverse avec un modèle direct, la démarche itérative décrite dans le synoptique de la figure (III.3) est employée. Un expert ou un algorithme d'optimisation soumet une structure, des matériaux et des dimensions au modèle direct, analyse les performances obtenues et en déduit une nouvelle solution jusqu'à temps que les performances calculées par le modèle direct convergent vers celles souhaitées.

#### **III.1.5. Les modèles analytiques**

Les modèles analytiques sont caractérisés par leur facilité de mise en œuvre, leur malléabilité et la rapidité avec laquelle ils fournissent des résultats. Ils ont très souvent utilisés lors des premières étapes du dimensionnement pour fournir une géométrie préliminaire ou comparer les performances respectives de différente structures et technologies de machines.

# **III.1.6. Les modèles des éléments finis**

Les modèles des éléments finis sont malléables, précis et permettent la prise en compte de phénomènes physiques différents et fortement couplés (thermique, électrique, magnétique, vibratoire, mécanique). Plus la modélisation sera fine et prendra en compte un nombre de phénomènes croissant, plus le temps de simulation sera important. Les modèles éléments finis sont des modèles directs. Le champ électromagnétique est calculé avec la résolution des équations de Maxwell des états quasi-stationnaires. Ces équations qui lient le champ électrique E, le champ magnétique H, l'induction électrique D et l'induction magnétique B, régissent tout système électromagnétique.

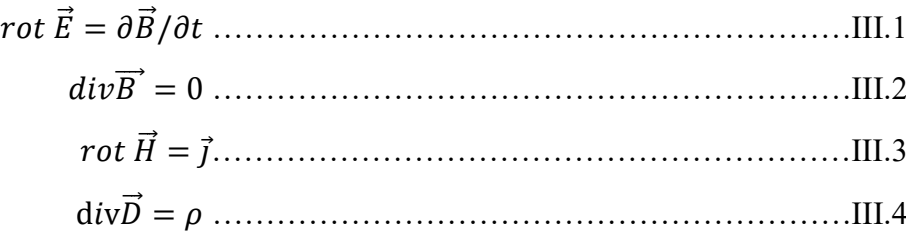

Avec j la densité de courant et ρ la densité de charge électrique. La conservation du courant implique :

⃗ = 0 ……………………………………………………III.5

Les relations constitutives des matériaux isotropes fournissent trois nouvelles relations entre les grandeurs utilisées précédemment :

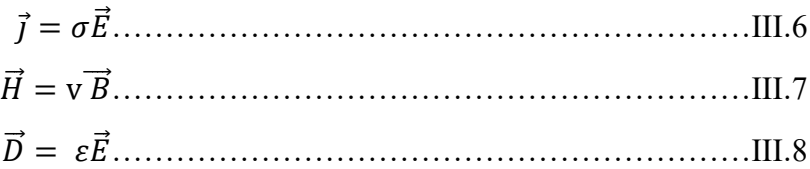

Où σ est la conductivité électrique, ν l'inverse de la perméabilité magnétique et ε lapermittivité électrique. Puisque la relation affirme que la divergence de l'induction magnétique est nulle, c'est donc qu'elle dérive d'un potentiel vecteur A :

= ⃗ ……………………………………………………III.9

Dans bon nombre de machines électriques, on peut ramener un problème à trois dimensions à un problème bidimensionnel. Ce sont les systèmes invariants par translation ou par rotation. Dans ces deux cas, il est possible d'étudier la machine dans un plan découpe. Le potentiel vecteur et les courants sont alors perpendiculaires au plan de coupe.

Ceci permet de réduire considérablement les temps de calcul et les difficultés de modélisation. Dans un système d'axes orthogonaux (x, y, z) où la section transversale sesitue dans le plan (x, y), l'invariance suivant l'axe Oz permet d'écrire :

 = [0 0 ]……………………………………………………III.10 = [0 0 ]……………………………………………………III.11

Pour la mise en équation dans un plan de coupe, on se place dans un domaine invariant partranslation suivant l'axe longitudinal et où les conducteurs sont tous connectés à l'infini.

Quel que soit le matériau, l'équation générale donnant le potentiel vecteur est :

 ( ) <sup>+</sup> ( ) <sup>+</sup> ( − ) <sup>+</sup> <sup>−</sup> = ………………III.12

Avec*H cx*et *H cy*les champs coercitifs des aimants permanents. Les deux premiers termes correspondent à l'équation du potentiel vecteur dans un milieu magnétique de conductivité nulle, le terme suivant est ajouté si 'l y a des aimants permanents, j est la densité de courant dans les conducteurs fins et le dernier terme représente les courants induits dans les conducteurs massifs.

Un circuit électrique peut être intégré en ajoutant des équations liant la densité de courant et le potentiel vecteur. En effet, le flux dans une phase s'exprime à partir du potentiel vecteur dans ses encoches, ce qui permet de calculer les tensions induites ou forces électromotrices. Il est nécessaire de préciser les conditions aux limites du domaine d'étude qui peuvent Être de trois types :

Condition de Dirichlet homogène : La valeur du potentiel vecteur est imposée à zéro sur le contour spécifié, Le trajet du flux est tangent au contour sur lequel est imposée cette condition.

Condition de Neumann homogène : La dérivée du potentiel par rapport à la normale du contour spécifié est imposée à zéro, Le trajet du flux est perpendiculaire au contour. On peut imposer cette condition s'il y a une symétrie miroir géométrique et électrique. Condition de périodicité : Seule une partie du système est représentée, le reste se déduit par translation et/ou rotation. Plusieurs logiciels de modélisation sont basés sur le principe de la MEF tel que le "FEMM".

Ce logiciel nous permet d'évaluer des niveaux de saturation et d'analyser la répartition du flux dans les différentes parties du circuit magnétique.

# **III.2. Procédé de conception**

Le but principal de la méthode de conception présentée est de suivre un numérique systématique approche afin modélisé une MRV. La géométrie du rotor est choisie comme variables de conception. Les variables étudiées ici sont le phénomène de flux magnétique.

# **III.2.1 Stratégie de conception**

Nous allons étudier le phénomène de flux magnétique.de la machine sur le rapport de saillant en utilisant de l'outil de calcul par éléments finis. Cette étude va nous permettre de trouver, une combinaison de valeurs approximatives des paramètres électriques permettant d'avoir une couple élevé et un facteur de puissance acceptable

## **Présentation de l'outil de calcul utilisé**

Les calculs dans ce mémoire, sont effectués à l'aide d'un logiciel 2D basé sur la méthode des éléments finis désigné par FEMM (Finite Element Method Magnetics) Comme tous les logiciels employés pour des problèmes d'éléments finis en deux dimensions sont articulés en trois axes appelés "préprocesseur", "processeur" et "post processeur". Dans le but de pouvoir modifier à notre guise les paramètres de la machine pour voir leur influence. FEMM, ne nous donne pas cette opportunité, par contre, il nous donne la possibilité de le commander par des programmes extérieurs. Nous définirons alors le post et le pré processeur à l'aide du langage LUA, qui est dérivé du langage C. Le script LUA est une partie de programme directement interprétée par FEMM, contenant des fonctions propres au logiciel FEMM. Avec ce script nous pouvons aisément de configurer et de piloter FEMM.

## **Préprocesseur :**

Cet élément permet de définir la machine d'études à savoir :

• dessiner la géométrie de la machine avec des arcs ou des segments de droite

• définition du problème à savoir la nature du problème à résoudre (la fréquence, l'unité des grandeurs géométriques, la précision de calcul). Nous pouvons également définir la finesse du maillage.

• introduction des caractéristiques des différentes régions géométriques de la structure (propriétés magnétiques des matériaux)

• définitions des circuits de la structure. Cette partie nous donne aussi la possibilité d'introduire le nombre de spires dans les bobinages ainsi que la valeur des courants

• introduction des conditions aux limites

• introductions des courbes de saturations dans le cas où elle est prise en compte.

# **Le processeur**

Cet élément effectue la résolution du problème défini sur chaque élément de maillage en effectuant des itérations jusqu'à atteindre la précision imposée au préprocesseur. En chaque élément, le potentiel vecteur est connu et à partir de là, les autres grandeurs sont déduites.

# **Le post-processeur**

Une fois les résultats sont déterminés par le processeur, le postprocesseur nous permet de les visualiser et récupérer les valeurs des grandeurs désirées (les flux d'encoches, les valeurs de l'énergie, couples...) sous forme de fichiers numériques

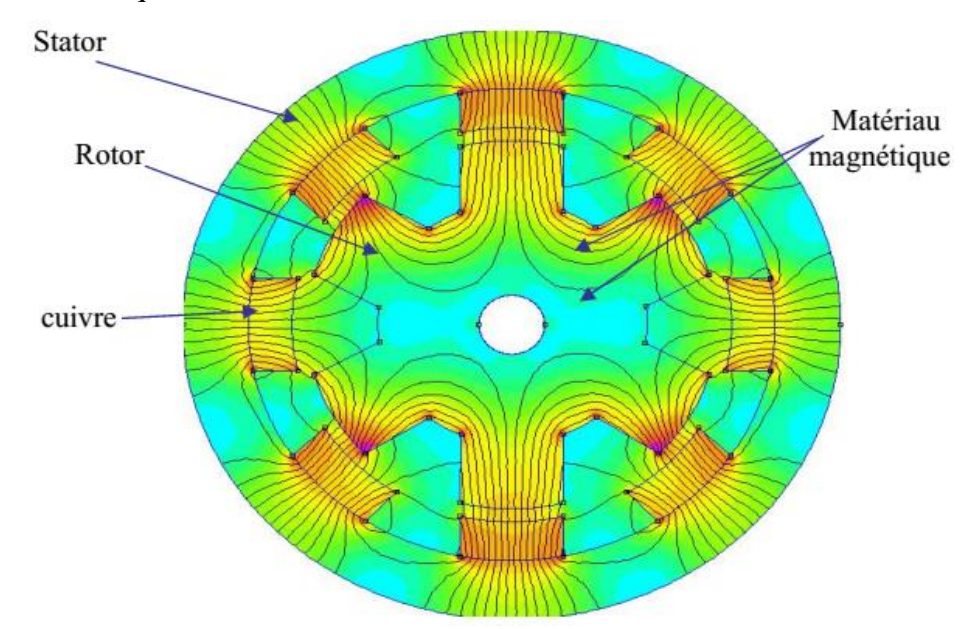

Figure III.4 Structure générale de la machine [41]

#### **- Masse du stator**

Le stator est formé d'un empilement de tôles électromagnétiques (M 19). Les rayons intérieure et extérieure de la tôle sont respectivement notés Rentrent Les dents sont droites, c'est à dire que la largeur d'une dent reste constante sur toute sa hauteur.

# **- Masse du rotor**

La construction du rotor est identique comme le stator Le rotor est formé d'un empilement de tôles électromagnétiques (M 19).

## **- Caractéristiques magnétiques des tôles**

Le stator et le rotor sont constitués de matériaux ferromagnétiques doux, Leurs caractéristiques magnétiques. Du fait de la faible rémanence et la perméabilité élevée, le cycle d'hystérésis des matériaux doux est étroit et on peut assimiler leur caractéristique magnétique à leur courbe de première aimantation figure (III.4).

Le bobinage du moteur est à fils ronds dont la répartition correspond à un encoche par Pôle et par phase. Nous allons évaluer la longueur d'une spire pour calculer la masse du Bobinage et les pertes Joule dans le cuivre Chaque spire peut être décomposée en deux parties : deux conducteurs actifs dans les encoches et deux raccords extérieurs aux encoches qui forment les têtes de bobines. En absence d'inclinaison des encoches, la longueur de la partie active est égale à la longueur du Paquet de tôles.

#### **III.3.3. Résultats numériques**

Le calcul se fait à l'aide du logiciel FEMM programmation par langage LUA qui est basé sur la résolution des équations de maxwell par la méthode des éléments finis et qui a été appliquée au calcul de champ magnétique dans le moteur à réluctance variable.

#### **III.4. Modélisation de MRV 8/6 pôles par la mise en œuvre du logiciel FEMM**

Apres dimensionnement de la géométrie d'un prototype d'étude nous suivront dans notre application sur le logiciel FEMM les données présentées sur le tableau suivant :

| Intitulé                   | <b>Notation</b> | <b>Dimensions</b> |
|----------------------------|-----------------|-------------------|
| Rayon extérieur du stator  | $R_{s}$         | $400$ mm          |
| Rayon du rotor             | $R_r$           | $250$ mm          |
| <b>Entrefer</b>            | e               | $0.54$ mm         |
| Arc polaire du stator      | $B_s$           | $30.85^\circ$     |
| Arc polaire du rotor       | $B_r$           | $32.26^\circ$     |
| Largeur de pôle statorique | $b_s$           | 60 <sub>mm</sub>  |
| Largeur de pôle rotorique  | $b_r$           | $60$ mm           |
| Rayon de l'arbre           | $R_{a}$         | 40 <sub>mm</sub>  |
| Nombre de spire par phase  | $N_{s}$         | 60                |
| <b>Acier</b>               | M19             | M19               |

III.4.1 Tableau de principales dimensions géométriques de la machine MRV

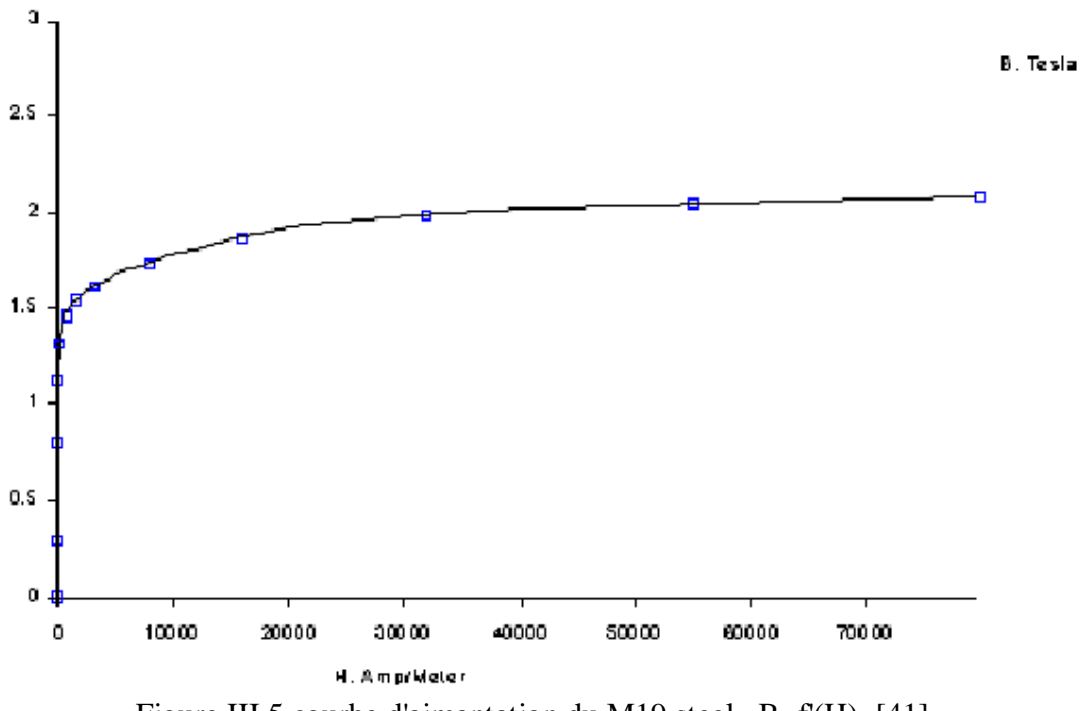

Figure III.5 courbe d'aimantation du M19 steel , B=f'(H). [41]

#### **III.4.2 Lignes de champ pour les deux positions extrêmes et maillage**

La figure (III.6) montre la distribution des lignes magnétiques dans un moteur parcouru par un courant de 8A.

La figure (III.6.a) montre le rotor à position de conjonction ( $\theta^{\circ} = 0^{\circ}$ ). L'inductance de la phase passe par sa valeur maximale Lmaxdans cet intervalle.

La figure (III.6.b) montre le rotor à position d'opposition (θ<sup>o</sup> =45<sup>o</sup>). L'inductance de la phase passe par sa valeur minimale  $L_{min}$  dans cet intervalle. La valeur de cette inductance est importante.

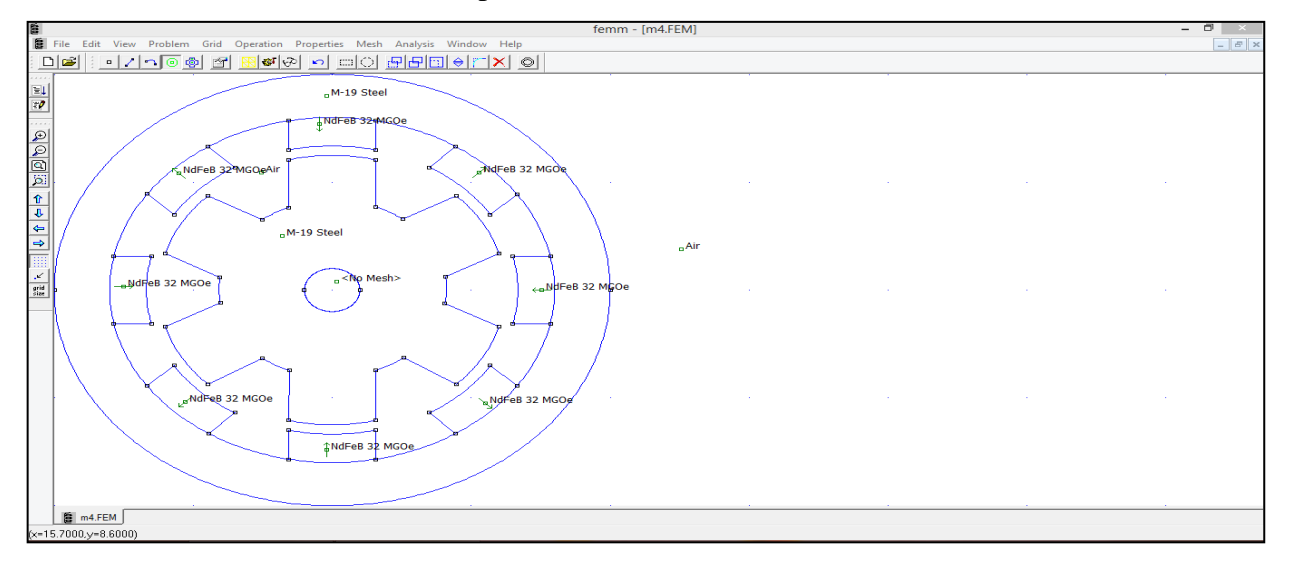

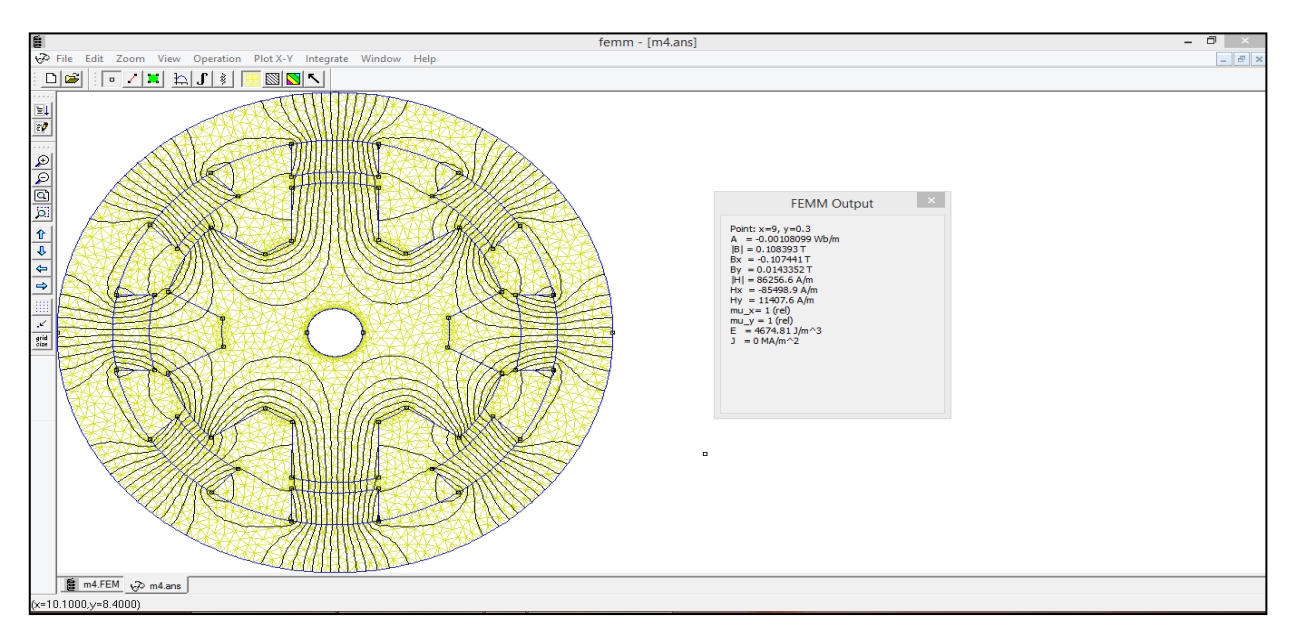

Figure III.6.a Position conjonction de MRV par FEMM

On constate que la densité de l'induction est plus forte dans la position de conjonction etfaible pour la position d'opposition. La déformation du champ vecteur dans la positiondeconjonction est due à l'augmentation et la diminution de l'entrefer.et on au résultat suivant :

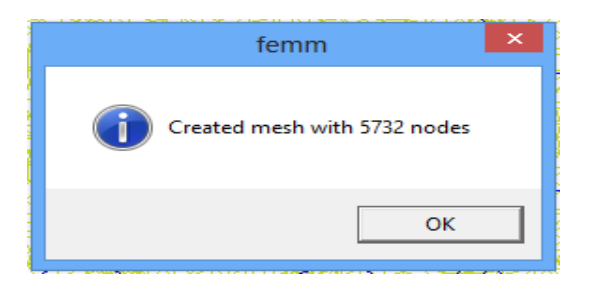

# **III.4.3 Répartitions du champ vecteur et densité d'induction pour les deux positions extrêmes**

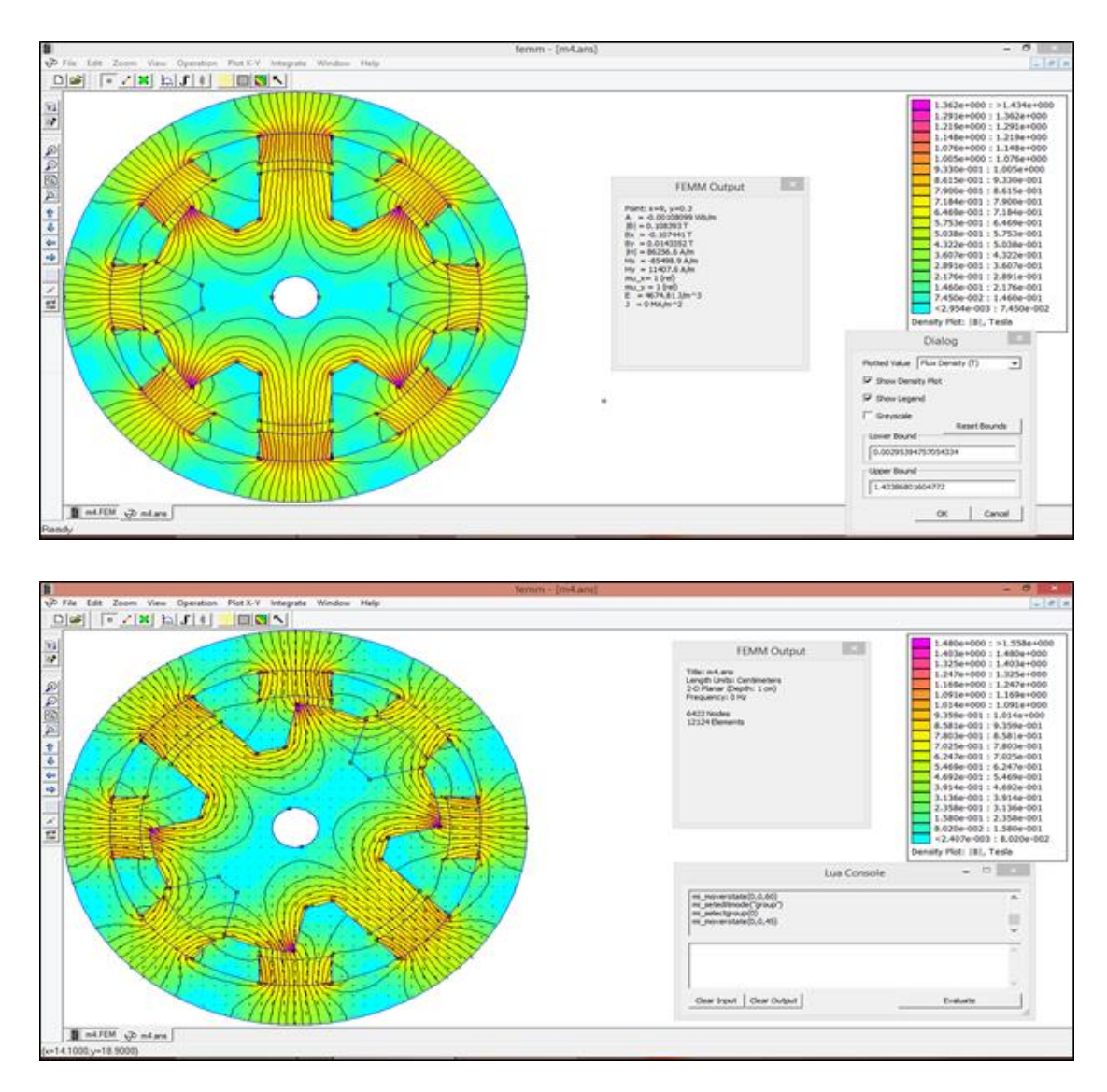

Figure III.7.a densité d'induction à deux positions (Densité Plot Fonction).

# **III.4.4 Caractéristique de magnétisation**

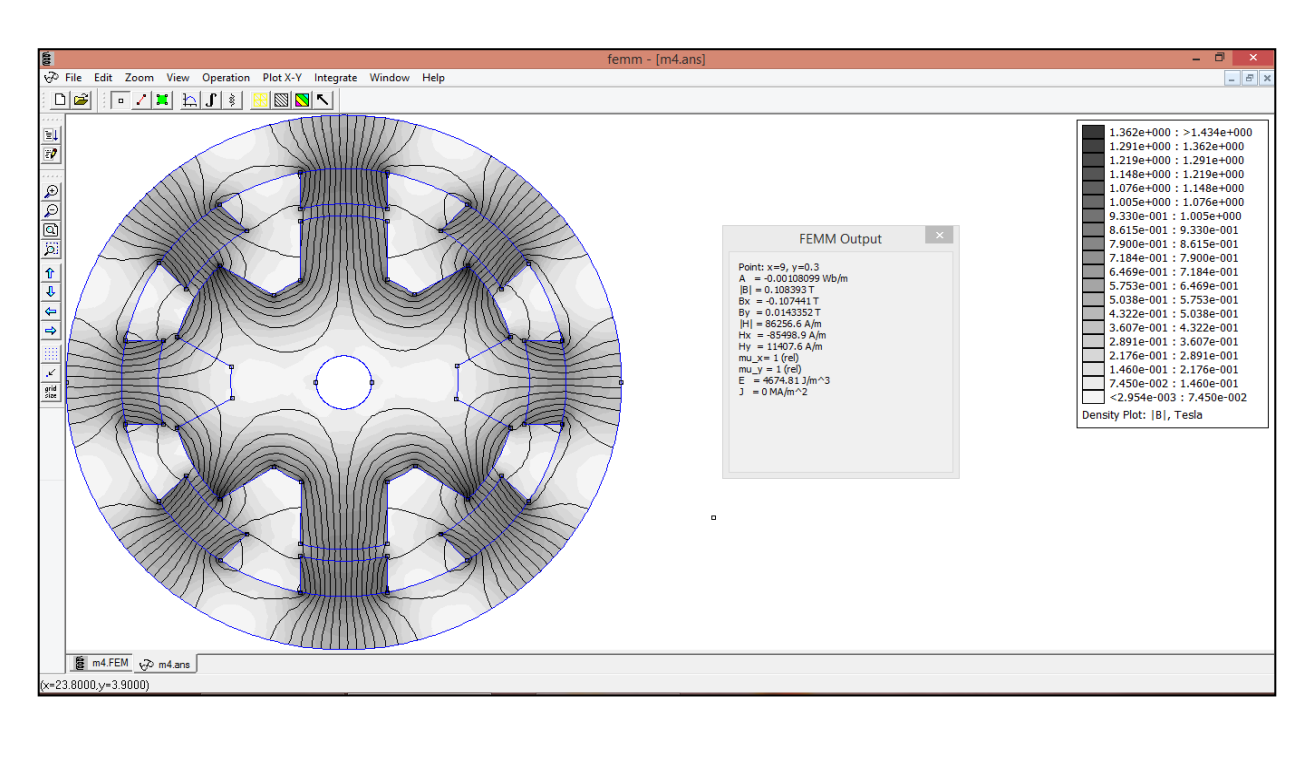

# **III.4.4. Caractéristique du flux**

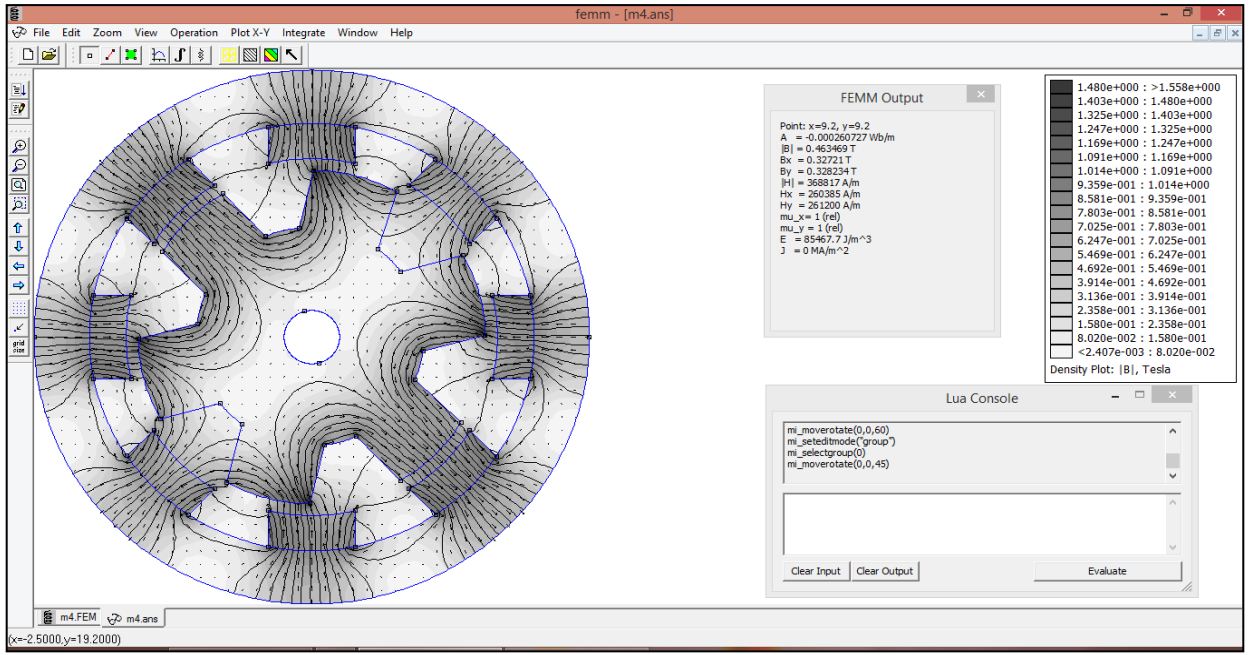

Figure III.7.b. Densité d'induction à deux positions (Grayscale Fonction).

#### **III.4. Conclusion**

Dans ce chapitre en a expliqué le principe de la méthode d'éléments finis avec les différentes étapes de modélisation sans résultats ; d'où la modélisation de la MRV se fait par le logiciel FEMM. Ce logiciel utilise la méthode des éléments finis pour résoudre les équations partielles de Maxwell afin de déterminer les caractéristiques électromagnétiques en régime statique à dimensions données. Les résultats obtenus donnent des informations sur la forme de l'inductance et le couple statique ainsi que la forme du flux.

Cette méthode qui prend en considération les paramètres géométriques et physique de la machine et permet de déterminer la distribution du champ magnétique dans toute la machine et les courants de Foucault au niveau des pôles rotoriques et statoriques ainsi que dans la zone de l'entrefer.

# **Conclusion Générale**

Notre travail a présenté la modélisation des phénomènes magnétiques dans une machine à reluctance variable par utilisation la méthode des éléments finis.

Nous avons entamé ce mémoire par une mise en relief des travaux précédents sur l'étude et la conception e l'MRV. Par la suite nous avons présenté au lecteur les notions générales et théories de base des machines à reluctance variable. Différents types des MRV ont étés évoqués ainsi que le principe de fonctionnement et conversion d'énergie de système électromagnétique afin de comprendre le mécanisme et les conditions de fonctionnement de l'MRV ainsi que les paramètres d'influence.

Les machines à réluctance variable sont pratiquement les machines électriques les plus simples et les plus économiques à fabriquer. Au vu de leurs remarquables performances, on leur trouve aujourd'hui plusieurs applications dans l'industrie. Le deuxième chapitre a été consacré à leur modélisation et dimensionnement.

Nous nous sommes intéressés à l'étude de leurs phénomènes électromagnétiques notamment le type MRV 8/6 pôles que nous avons choisi comme prototype pour connaitre son comportements magnétique et de leurs fonctionnement. Le troisième chapitre est consacré à la modélisation de la machine à réluctance variable par le logiciel FEMM afin d'obtenir les caractéristiques électromagnétiques et de visualiser le comportement magnétique de la machine aux paramètres prédéterminées dans un cahier de charge.

Dans ce chapitre, on a expliqué le principe de la méthode d'éléments finis avec les différentes étapes de modélisation. La modélisation de la MRV s'est fait par le logiciel FEMM qui utilise justement la méthode des éléments finis pour résoudre les équations partielles de Maxwell afin de déterminer les caractéristiques électromagnétiques en régime statique à dimensions données. Les résultats obtenus donnent des informations sur la forme de l'inductance et le couple statique ainsi que la forme du flux.

Cette méthode prend en considération les paramètres géométriques et physique de la machine et permet de déterminer la distribution du champ magnétique dans toute la machine ainsi que les courants de Foucault au niveaux des pôles rotoriques, statoriques et dans la zone d'entrefer.

Nous avons choisi un prototype réel de MRV 8/6 pôles, ou nous avons appliqué et développé une modélisation basée sur la résolution des équations électriques et magnétiques par la méthode éléments finis à travers la technique des circuits couplés à l'aide de programmation du langage LUA dans l'outil logiciel FEMM.

En matière de perspectives, nous proposons, comme continuité naturelle à notre travail de recherche :

 L'introduction de la commande et du contrôle des MRV en adoptant les techniques classiques, ensuite celles dites intelligentes (logique floue, réseaux de neurones).

 $\triangleright$  Déterminations les angles optimaux (θon, θoff) pour différents régimes de fonctionnent à partir d'un algorithme génétique.

 L'optimisation des performances du couple dynamique à partir des réseaux de courbes et à partir aussi de la partie dimensionnement de la MRV.

**Notice d'utilisation du**

**Logiciel FEMM**

Une simple notice d'utilisation du logiciel Finite Elements Magnétic Method

Le logiciel FEMM permet de résoudre des problèmes de magnétostatique et d'électromagnétisme .Pour illustre l'utilisation du logiciel nous nous étudierons le cas d'une simple machine.

Lancer le programme FEMM via l'icône comme indique la Figure A.1:

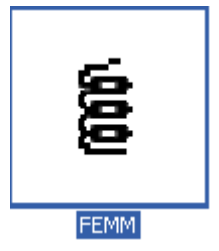

Figure A.1 : Icône du programme FEMM

Où par l'instruction sur Matlab. : Open femm ;

La Figure A.2s'affiche *par défaut à l'ouverture du logiciel :*

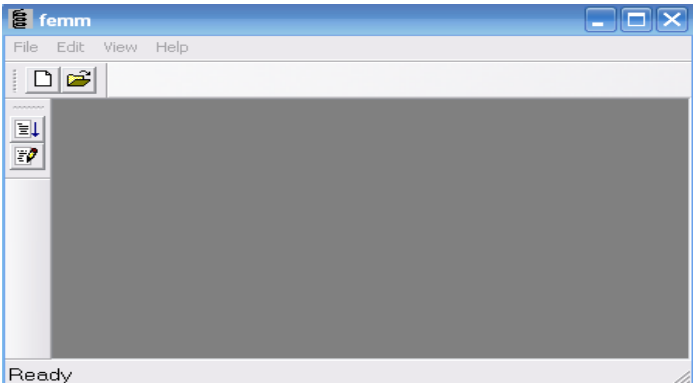

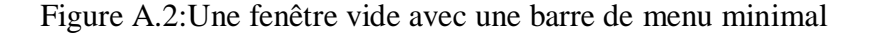

Sélectionnez New dans le menu principal, une *boite de dialogue apparaît Figure A.3* permettant de répondre au besoin de bien définir le *problème* à *étudier. (Dans notre cas nous choisissons magnétiques problème).*

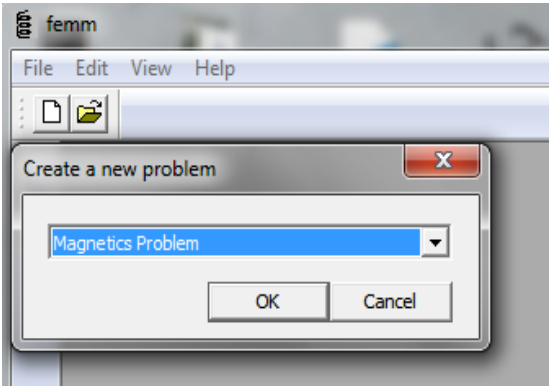

*Figure A.3*:Type du problème

Où par les instructions suivantes sur Matlab :

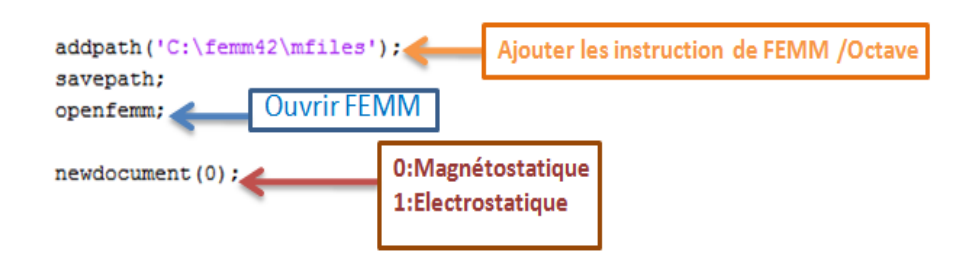

Création du schéma de simulation

La première étape consiste à dessiner en 2D le model du circuit magnétique, mais avant choisissons quelques paramètres de la feuille d'édition.

Paramètre pour l'édition Choix de l'unité

Sélectionner problème puis millimètres par exemple .Vous trouverez en Figure A.4 les différents paramètres à configurer et ainsi l'instruction équivalente sur Matlab.

Choix d'une taille de grille :

Pour définir une taille de grille sélectionner Gri puis Set Grid.

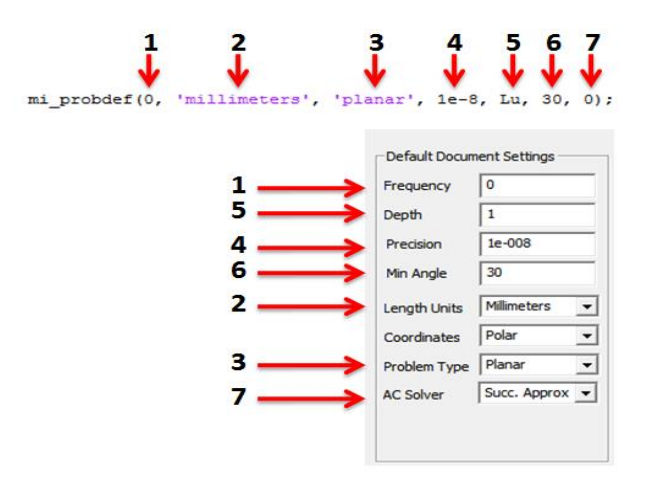

Figure A.4 :Fenêtre pour le choix de l'unité

Assurez-vous que les unités de longueur sont définies par millimètre et que la fréquence est réglée sur0.

1 : fréquence

- 2 : unité du fond
- 3 : type de problème (/axisymétrique)
- 4 : précision de maillage
- 5 : langueur actif de la machine
- 6 : mesure des *angles*
- 7 : méthode de solution (analyses de simulation)

La réalisation du schéma de simulation

Afin de placer un nœud aux coordonnées X et Y sélectionner l'icône Nœuds, on peut utiliser le bouton gauche de la souris ou bien on utilisant la touche tab. Pour supprimer un nœud sélectionner celui-ci avec le bouton droit de la souris, puis actionner Suppou Del (selon le clavier)

Pour relier les déférents nœuds, sélectionner l'icône segment puis avec la souris activer les nœuds de départ et celui d'arrivée. Un segment apparait alors.

Donc la réalisation du schéma d'une machine est basée sur les trois icones motionnées sur la Figure A.5.

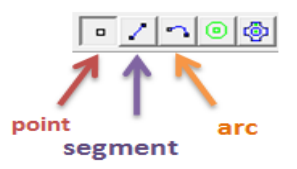

Figure A.5:Les principaux icônes utilisées

Où par les instructions suivantes sur Matlab :

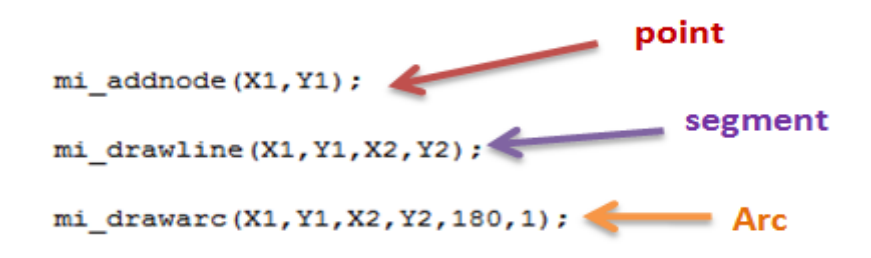

Pour faciliter la réalisation des géométries dans lesquelles que l'on résoudre les problèmes, le logiciel FEMM comprend deux commandes move et copy (Figure A.6).c'est à dire au lieu de refaire a chaque fois le travail On utilise tout simplement ces deux commandes.

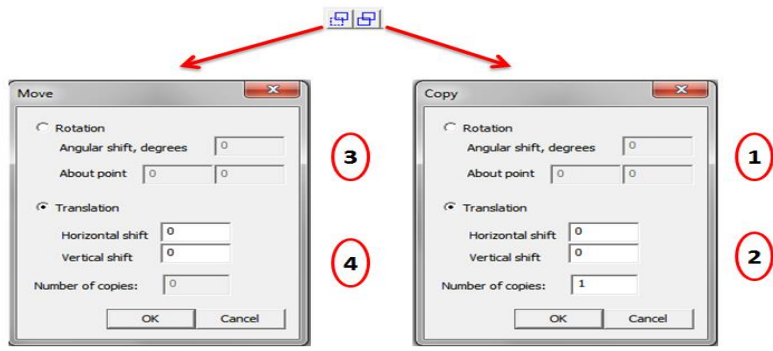

Figure A.6:Icones copier/coller

Ou par les instructions suivantes sur Matlab :

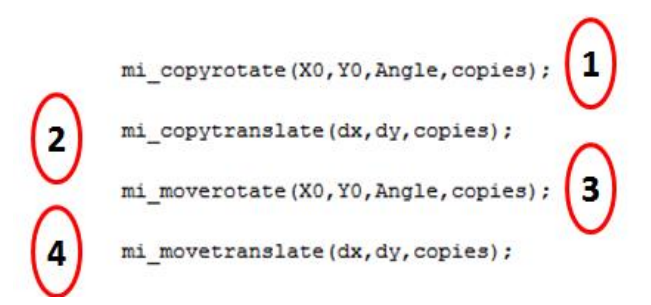

# Définition des matériaux et milieux

Sélectionner le menu propretés puis Materialslibrary, repère dans l'arborescence de gauche le milieu nommé Air (par exemple)puis faite un glisser déposer dans l'arborescence de droite comme indiquer la Figure A.7.

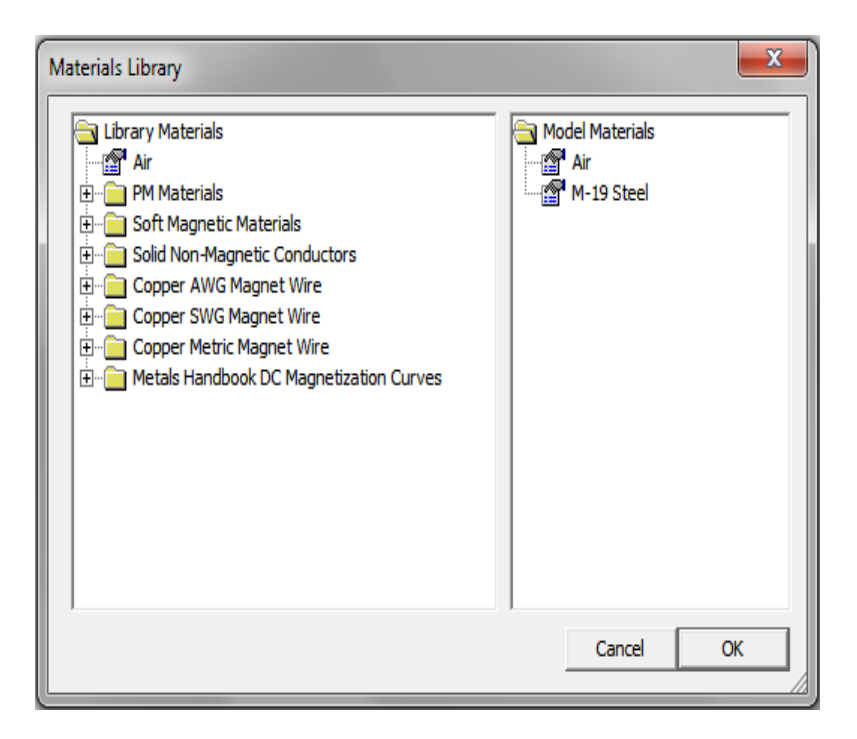

Figure A.7:Choix des milieux et matériaux

Où par les instructions suivantes sur Matlab :

```
mi\_addmaterial('Air', 1, 1, 0, 0, 0, 0);mi_addmaterial('M-19 Steel' ,1e7,1e7,0,0,0,0,0,0);
```
## **Choix des déférentes régions**

Après avoir dessiné dans un repère 2D la géométrie de la machine, il reste à caractériser les déférentes régions.

Sélectionner l'icône matériaux et placer un nœud, avec le bouton gauche de la souris à l'intérieur d'une région afin de caractériser son milieu.

Sélectionner le nœud avec le bouton droit de la souris puis actionner la touche d'Espace. Choisir le nom du matériau dans le menu déroulant, comme indiquant en Figure A.8.

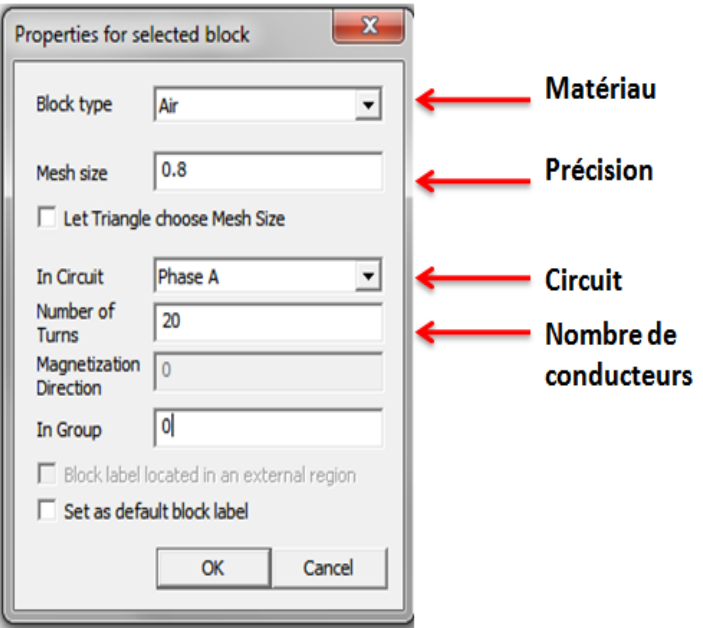

Figure A.8 : Définition des déférents milieux

Répéter l'opération avec la précision, le nombre de spire et la densité de courant +ou –Où par les instructions suivantes sur Matlab :

```
mi selectlabel (Xb1, Yb1); mi selectlabel (Xb6, Yb6);
mi setblockprop('Air', 0, 0.8, 'Phase A', 0, 0, 20);
```
# **Type de bobinage**

Pour choisir le type de bobinage (série ou parelle), sélectionner l'icône propretés puis circuit après ajoute propreté.

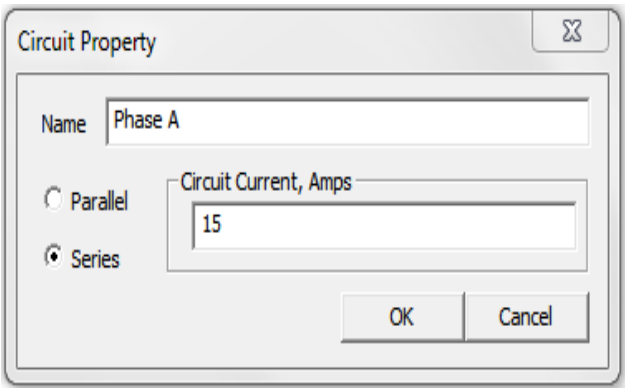

Figure A.9:Propriétés des bobinages

Où par l'instruction sur Matlab :

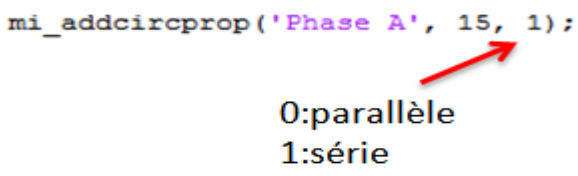

Conditions aux limites

Une étape important pour le calcul consiste à définir pour le contour une condition aux limites par exemple un champ nul.

Sélectionner le menu propretés puis lié ajouté des propriétés, les paramètres à rentrer sont ceux de la Figure A.10.

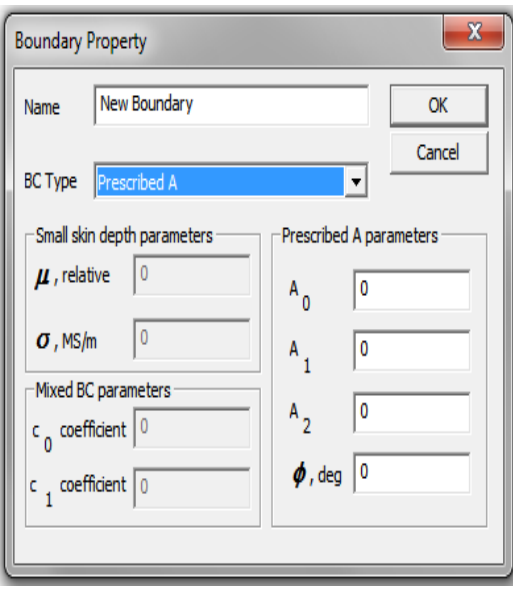

Figure A.10 : Paramètres pour la condition aux limites

Dans le schéma de simulation activer l'icône segments puis avec le bouton droit de la souris sélectionner les segments AB, BC, CD et DA (FigC-11).Activer la touche Espace et sélectionner la condition à la limite pré définie si dessus Figure A.10

Où par l'instruction sur Matlab :

mi addboundprop('limite', 0, 0, 0, 0, 0, 0, 0, 0, 0);

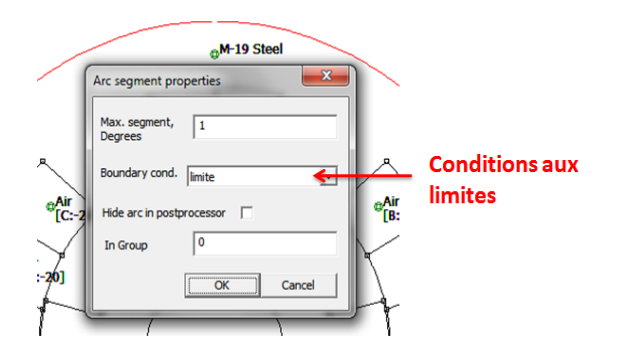

Figure A.11:Edition de la condition aux limites

Leurs instructions équivalentes sur Matlab sont :

```
mi selectarcsegment (Yn1, Xn1); mi selectarcsegment (Yn2, Xn2);
mi setarcsegmentprop(1, 'limite', 0,0); mi clearselected;
```
# **Bibliographies**

- [1] R.M.Davis, "A comparison of switched reluctance rotor structures", IEEE Trans. Indust. Electronics. Vol. 35, No. 4, pp. 524-529, nov. 1988.
- [2] B.Multon, ¨Principe et éléments de dimensionnement des machines a reluctance variable a double saillance autopilotées¨, Proc. Journéesélectrotechniques club EEA, 1993.
- [3] J.Y.Le Chenadec, M.Geoffroy et B.Multon, ¨Torque ripple minimization in switched reluctance motors by optimization of current wave forms and of tooth shape with copper losses and V.ASilicon constraints¨, Proc.ICEM'94 Paris, pp 559-564, 1994.
- [4] T.J.E. Miller, "Optimal Design of Switched Reluctance Motors", IEEE Trans on Industrial Electronics, Vol. 49, No.1, pp.15-27, 2002.
- [5] A. Mateev, V. Kuzmichev, R. Nilssen and T. Undeland, ¨Two Approaches For Modeling Of switched Reluctance Drives¨, EPE 2003, Toulouse.
- [6] J.Wolff and H.Spath, ¨Switched reluctance motor with 16 stator poles and 12 rotor teeth¨, Proc. ENE'97, Trondheim, Vol 3, pp 558-563, 1997.
- [7] L.Morel, H.Fayard, R.VivesFos, A.Galindo and G.Abba, ¨Study of Ultra High Speed Switched Reluctance Motor Drive.¨,Proc. IEEE indust. App. Conf. Roma, vol.1, pp 87-92, 2000.
- [8] Eyhab El-kharashi, ¨ A rotor consisting of two iron cylinders for switched reluctance motors ¨, Journal Of Electrical Engineering, Vol. 58, No. 2, pp 85–90, 2007.
- [9] L.Kolomeitsev, D. Kraynov, S. Pakhomin, F. Rednov, E. Kallenbach, V. Kireev, T. Schneider, and J. Böcker, ¨Linear switched reluctance motor as a high efficiency propulsion system for railway vehicles¨, Proc.International Symposium on Power Electronics, Electrical Drives, Automation and Motion (SPEEDAM), Ischia, pp. 155-160, 2008.
- [10] A. Kakilli, ¨Magnetic analysis of modified-rotor switched reluctance motor¨, Electronics and Electrical Engineering, Vol 115 No 9, pp 21-26, 2011,.
- [11] R.Redjem, ¨Modélisation et Optimisation d'une Structure de Machine à Réluctance Variable Dédiée aux Energies Renouvelables¨, Thèse de Doctorat Université Mentouri De Constantine, 2010.
- [12] D. Ilea, ¨Conception optimale des moteurs à réluctance variable à commutation électronique pour la traction des véhicules électriques légers¨, thèse de doctorat École Centrale De Lille,2011
- [13] C.A.Vaithilingam, N.Misron, M.Zare, I.Aris and M.H.Marhaban, "Computation of Electromagnetic Torque in a Double Rotor Switched Reluctance Motor Using Flux Tube Methods¨, Energies, vol 5, pp 4008-4026, 2012
- [14] K.TOMCZUK and M.PARCHOMIUK, ¨SRM control algorithm for electric vehicles drives applications¨, Electrical Review , Vol 88 N° 1a, pp 70-74, 2012.
- [15] A.P. Rabano, ¨ Modeling of a PMSynRel stator with concentrated windings using finite éléments and non-linear reluctance networks¨, these de doctorat, Royal Institute of Technology Stockholm, Sweden, April 2013.
- [16] A.El-wakeel, S.A. Gawish and M. A. L. Badr, ¨ Design of A Fault Tolerant Switched reluctance Motor For An Aircraft Fuel Pump application, ¨ Proc. of the 8th ASAT Conference, 4-6 May 1999.
- [17] E.D. K. Fankem, ¨Etude De Différentes Structures D'actionneurs De positionnement Pour L'aéronautique¨, thèse de doctorat, Uuniversité De Lorraine, 2012
- [18] E. Ilhan, J. Paulides, L. Encica and E. Lomonova, ¨Tooth Contour Method Implementation for the Flux-Switching PM Machines¨, Proc. IEEE XIX International Conference on Electrical Machines - ICEM, Rome 2010.
- [19] E.Afjei, , A.Siadatan and H.Torkaman, "Analytical Design And Fem Verification Of A Novel Three-Phase Seven Layers SRM¨, Progress In Electromagnetics Research, Vol. 140, pp 131-146, 2013.
- [20] M. Cosovic, S. Smaka, I. Salihbegovic, and Š. Mašic, "Design Optimization of 8/14 Switched Reluctance Machine for Electric Vehicle¨, Proc. XXth Intern. Conf. on Electrical Machines (ICEM), 01/2012
- [21] A.Berdai, V.Vlasenko, V.Titjuk and A.ElMoudden "Analysis Of Reliability Of The Mathematical Model Of The SRM¨, Journal of Theoretical and Applied Information Technology, Vol. 41, No.1, pp 60-67, 15 July 2012.
- [22] W.Wu, J.B. Dunlop, S.J. Collocott, and B.A. Kalan, ¨Design Optimization of a Switched Reluctance Motor by Electromagnetic and Thermal Finite-Element Analysis¨, IEEE Transactions On Magnetics, Vol. 39, No. 5, pp 3334-3336 Sept. 2003.
- [23] S. Taibi, I. Haouara and A. Tounzi, ¨Comparaison de performances de deux structures de MRV Vernier à double denture excitées. Application en entraînement direct¨, Revue des Sciences et de la Technologie - RST- ,Vol. 3, N°1, pp 69-78, jan. 2012.
- [24] L.Szabó, I.Bentia and M.Ruba ¨Dual Motion Switched Reluctance Motor for Advanced Industrial Applications¨ , Proc. IEEE 13th intern. Conf. on optimization of electrical and electronic equipment (optim) , Brasov, pp 544-549 , may- 2012.
- [25] Y.Chen, H.Liu, X.Zhao, H.Zhang and Z.Zuo,¨ Field-Circuit Coupled Analysis of an In-Wheel Switched Reluctance Motor with Outer Rotor for EV Applications¨, Proc.2nd Intern. Conf. on Electronic & Mechanical Engineering and Information Technology, Atlantis Press, Paris, Pp 1689-1692, 2012.
- [26] C. Sunita and M.V.Srikanth, ¨Modeling And Analysis Of 6/4 Switched Reluctance Motor With Torque Ripple Reduction¨, Journal of Electrical and Electronics Engineering (IOSR-JEEE), Interntional Conference on Advances in Engineering & Technology, pp 37-42– 2014
- [27] M. Venkatesh and R.K.Raghutu, ¨Performance analysis of Switched Reluctance Motor using Linear Model¨, International Journal on Recent and Innovation Trends in Computing and Communication, Vol. 2 Issue 7, July 2014.
- [28] R.Subashraj, S.Prabhu, V.Chandrasekar, N.C.Lenin, A.Manikandan and R.Arumugam, ¨Design and Finite Element Analysis of Switched Reluctance Motor with Exterior Rotor¨, Intern. Jour. of Eng. Research , Vol.3, Issue 6, pp 390-395, 01 June 2014
- [29] M. Lamghari-Jamal, ¨Modélisation magnéto-thermique et optimisation de machines rapides :Application `a la machine synchrone à réluctance variable¨, Thése de Doctorat de l'Université de Nantes, 2006
- [30] B.Multon, ¨Historique des machines électromagnétique et plus particulièrement des machines a reluctance variable¨, Revue 3E.I n°3, pp.3-8, juin 1995
- [31] F. BERNOT, Techniques de l'Ingénieur, (D3555),'' Machines à Courant Continu, Construction, Constitution et Fonctionnement '', 10 Mai 1999.
- [32] Dan Ilea ,'' Conception optimale des moteurs à réluctance variable à commutation électronique pour la traction des véhicules électriques légers'', Thèse de Doctorat, Université Lille Nord-de-France, Oct 2011.
- [33] B. Multon, ENS de cachan Antenne de Bretagne notes de cours Agrégation génie Electrique '' Moteurs pas à pas '', 2004.
- [34] P.J. Lawrenson, J.M. Stephenson, P.T. Blenkinsop, J. Corda, and N.N. Fulton, "Variablespeed switched reluctance motors", IEE Proccedings, Vol. 127, N°4, pp. 253-265, July 1980.
- [35] B. Multon, '' Principe et éléments de dimensionnement des machines à réluctance variable à double saillance autopilotées '', Journées ELT club EEA, Belfort, 25-26 Mars 1993.
- [36] S. TAIBI,'' Contribution à l'étude, la conception, le dimensionnement et l'optimisation des machines à réluctance variable de type vernier '', Thèse de Doctorat, Université des sciences et technologies de Lille, Juil 2002.
- [37] I. HOUARA, " Contribution à l'étude, la modélisation et l'optimisation de machines à réluctance variable d'une structure machine à réluctance variable excitée par des aimants permanents '', Thèse de Doctorat, Université des sciences et technologies de Lille, 1998
- [38] A. TOUNZI, HDR, ''Contribution à la conception et la modélisation des machines électriques '', Application aux MRV à deux circuits.
- [39] M. Zaim (GE44) & All " Comparaison de structures électromagnétiques pour une application en générateur à faible vitesse et fort couple ", EF2003 Electrotechnique du futur supélec.
- [40] F.M. Sargos, '' Etude théorique des performances des machines à réluctance variable'', Thèse de Doctorat, I.N.P.L, Mars 1981.
- [41] F. Meibody-Tabar, '' Etude d'une machine synchrone à réluctance variable pour des applications à grande vitesse'', Thèse de Docotrat, I.N.P.L, Nancy, 1986.
- [42] A. Tounzi, '' Contribution à la commande vectorielle de machines à réluctance variable. Prise en compte de la saturation et de l'amortissement '', Thèse de Doctorat de l'INPL, ENSEM Nancy, Févr 1993.
- [43] D.A. Staton, T.J.E. Miller, S.E. Wood, '' Maximising the saliency ratio of the synchronous reluctance motor '', IEE PROCEEDINGS-B, Vol. 140, N°4, pp.249 - 259, July 1993.
- [44] M.S. Arefeen, M. Ehsani, T.A. Lipo, '' Sensorless position measurement in synchronous reluctance motor '', IEEE Transactions on Power Electrnics, Vol. 9, N°6, pp.624 - 630, Nov 1994
- [45] T.F. Chan, L.T. Yan, ''Performance analysis of a brushless and exciterless A.C generator". IEEE Transactions on Energy Conversion, Vol.12, N°1, pp. 32 - 37, March 1997.
- [46] S. Taibi, A. Tounzi, F. Piriou, " Machines à Réluctances Vernier : Conditions de fonctionnement ", RIGE, Vol. 6, N° 5-6, pp. 637-664, 2003.
- [47] M. Dahmane " Machine a reluctance variable en fonctionnement Moteur / Générateur. Contribution à l'optimisation de la structure et de l'alimentation " Thèse de l'institut national polytechnique de Loraine, Déc 2002.
- [48] D. Matt & All; " Comparaisons des structures électromagnétiques pour des applications à faible vitesse et fort couple ", RIGE Vol. 8, N° 2, pp.259-286, 2003.
- [49] A. Dekhinet, S. Taïbi . A. Tounzi, "Analytical Design of a Vernier Variable Reluctance Machine with Smooth Exited Rotor ", J.E.E, Vol.9, Edition2, 2009.
- [50] A. Dekhinet, S. Taïbi, " Conception d'une structure de MRV de type vernier à rotor lisse excitée : pré-dimensionnement et étude des performances ", 5th International Conference on Electrical Engineering Batna, 27-29 Oct 2008.
- [51] D. Matt. " Etude de deux structures originales de machine à réluctance variable poltentrefer ", Thése de Doctorat, Paris XI, Avr 1987.
- [52] S. Taïbi, A. Tounzi et F. Piriou. "Design and study of a variable reluctance machine excited by a three phase current in the stator", ICEM 2002, Août, Helsinki, Vol.3, pp.1394-1398.
- [53] H. Klode, A. M. Omekanda and B. Lequesne,S. Gopalakrishnan, A. Khalil, S. Underwood and I. Husai ¨The Potential of Switched Reluctance Motor Technology for Electro-
Mechanical Brake Applications¨, SAE Technical Paper Series n° 2006-01-0296, SAE World Congress Detroit, Michigan April 3-6, 2006.

- [54] Tje.M. "Switched reluctance motors and their control".Université Glasgow, 93.
- [55] LI Guang-Jin, "Contribution à la Conception des Machines Electriques à Rotor Passif pour des Applications Critiques : Modélisations Electromagnétiques et Thermiques sur Cycle de Fonctionnement, Etude du Fonctionnement en Mode Dégradé ", Thèse de Doctorat, École normale supérieure de Cachan, CACHAN CEDEX (France), 05 Juil 2011.
- [56] L. Morel, H. Fayard, H. VivesFos, A. Galindo, and G. Abba, " Study of ultra high speed switched reluctance motor drive ", In Conference Record of the 2000 IEEE Industry Applications Conference, pp. 87-92, 2000.
- [57] M. Turner, "Switched reluctance drives : Technology, applications, operation & performance", in 2009 Motor, Drive & Automation Systems Conférence, Orlando, Florida, 2009.
- [58] Z. Q. Zhu and D. Howe, " Electrical Machines and Drives for Electric, Hybrid, and Fuel Cell Vehicles", Proc IEEE, Vol. 95, N°4, pp. 746-765, Apr 2007.
- [59] T. J. E. Miller, "Switched Reluctance Motors and Their Control ", Oxford, U.K : Magna Physics and Clarendon, 1993.
- [60] J. P. Lecointe, "Etude et réduction active du bruit d'origine magnétique des MRVDS", Université d'Artois, Thèse de doctorat 2003.
- [61] F. C. Lin and S. M. Yang, "An Approach to Producing Controlled Radial Force in a Switched Reluctance Motor", IEEE Trans. Ind. Electron., Vol. 54, N°4, pp. 2137 – 2146, Aug, 2007.
- [62] X. Mininger, "Réduction des vibrations des machines à réluctance variable à l'aide d'actionneurs piézoélectriques ", SATIE, ENS-Cachan, Cachan, France, Thèse de Doctorat, Nov 2005.
- [63] Y. Deshayes, J.C. Gianduzzo et F. Cazaurang, « Energie Magnétique et Conversion Electromécanique », chap.7 LST3EEA-PEA 503, Université Bordeaux 1.
- [64] Rebbah Redjem « Modélisation et Optimisation d'une Structure de Machine à Réluctance Variable Dédiée aux Energies Renouvelables » Thèse de Doctorat en Sciences en Electrotechnique. Université Mentouri de Constantine juillet 2010
- [65] Soufiane TAIBI « Contribution à l'étude, la conception, le dimensionnement et l'optimisation de Machines à réluctance variable de type Vernier » Thèse de Doctorat de l'Université des Sciences et Technologies 12 Juillet 2002.
- [66] D.M.Divan, G. Venkatoramanan, De Doncker, R.W, Design Mmethodologies for soft Sswitche dInverter ,Proce .IEEE industry applications soc.Annu Meeting, 1987, pp.626- 636

[67] Jean.C,"Etude et réalisation de l'alimentation électronique d'un moteur a reluctance variable pour véhicule électrique, expérimentale du moteur". Mémoire D'ingénier, électrotechnique, paris, octobre 94.